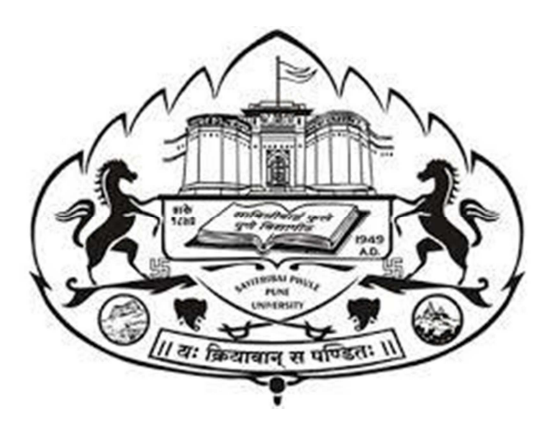

## **SAVITRIBAI PHULE PUNE UNIVERSITY**

### *(FORMERLY UNIVERSITY OF PUNE)*

### **THREE YEAR B. SC. ANIMATION DEGREE PROGRAM**

### **(FACULTY OF SCIENCE & TECHNOLOGY)**

### **CHOICE BASED CREDIT SYSTEM SYLLABUS**

**TO BE IMPLIMENTED FROM ACADEMIC YEAR 2021-2022** 

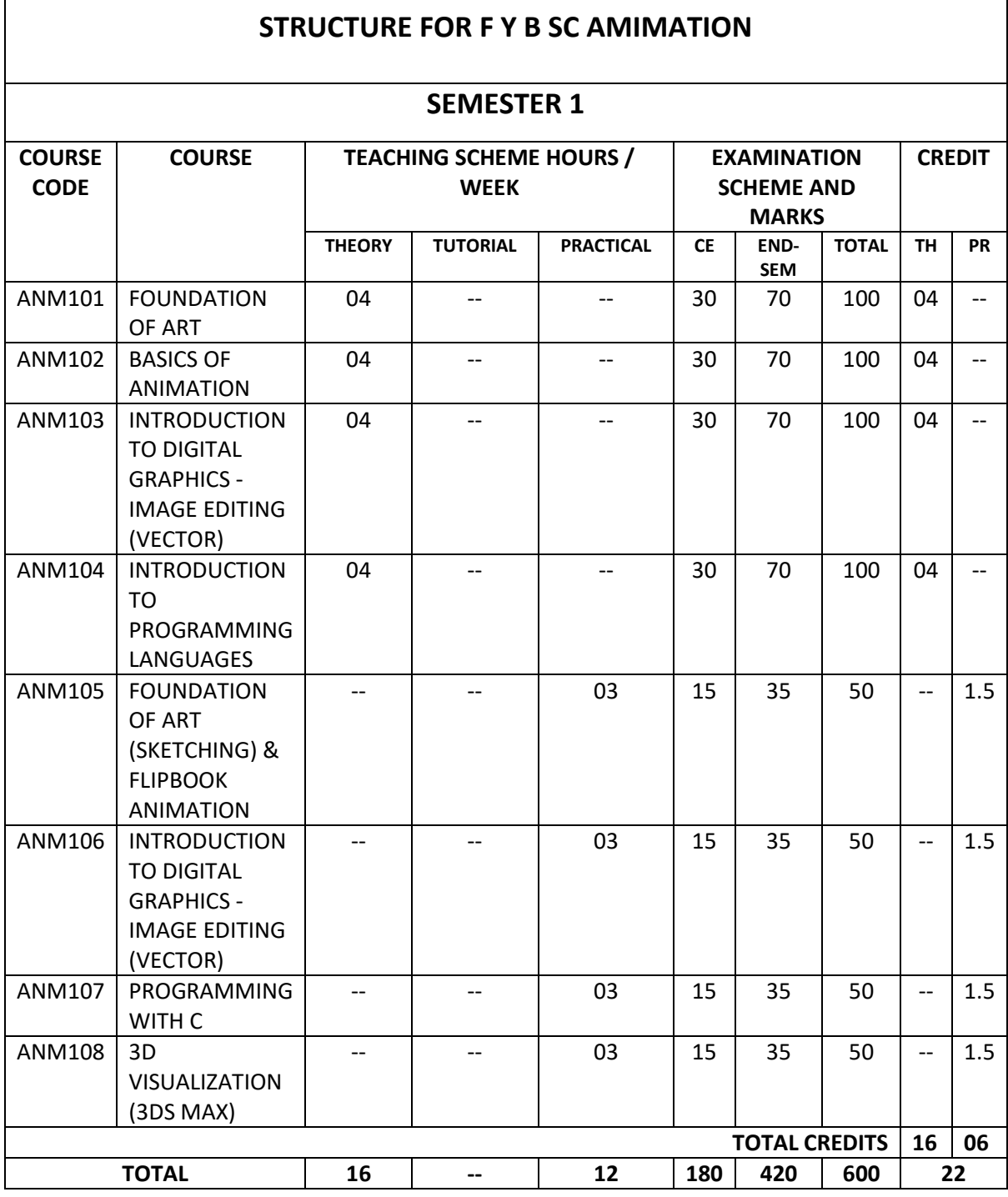

# **TABLE -1**

#### **ABBREVIATIONS:**

**TW:** TERM WORK **TH:** THEORY **OR:** ORAL **TUT**: TUTORIAL **PR**: PRACTICAL

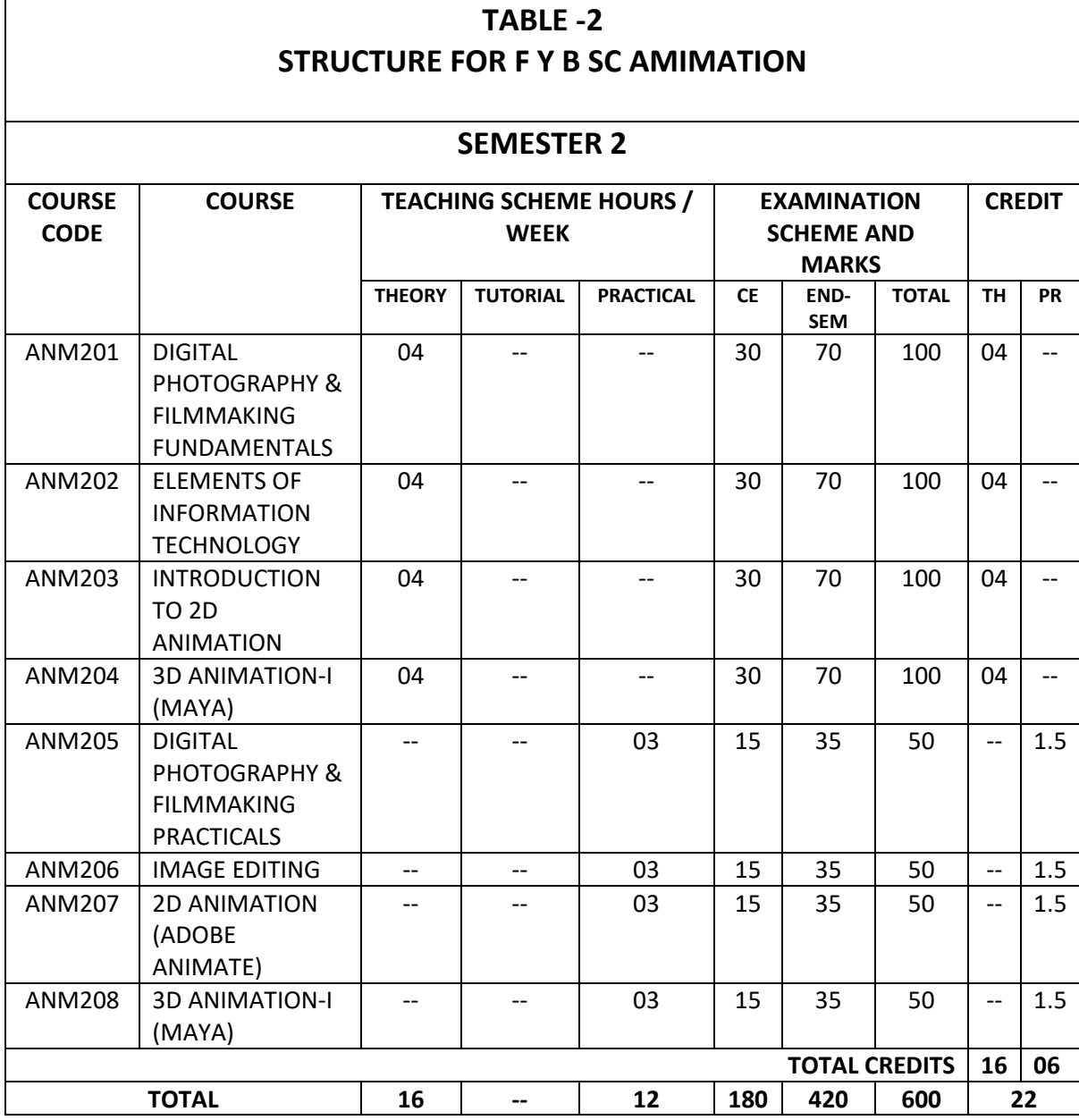

#### **ABBREVIATIONS:**

**TW:** TERM WORK **TH:** THEORY **OR:** ORAL **TUT**: TUTORIAL **PR**: PRACTICAL

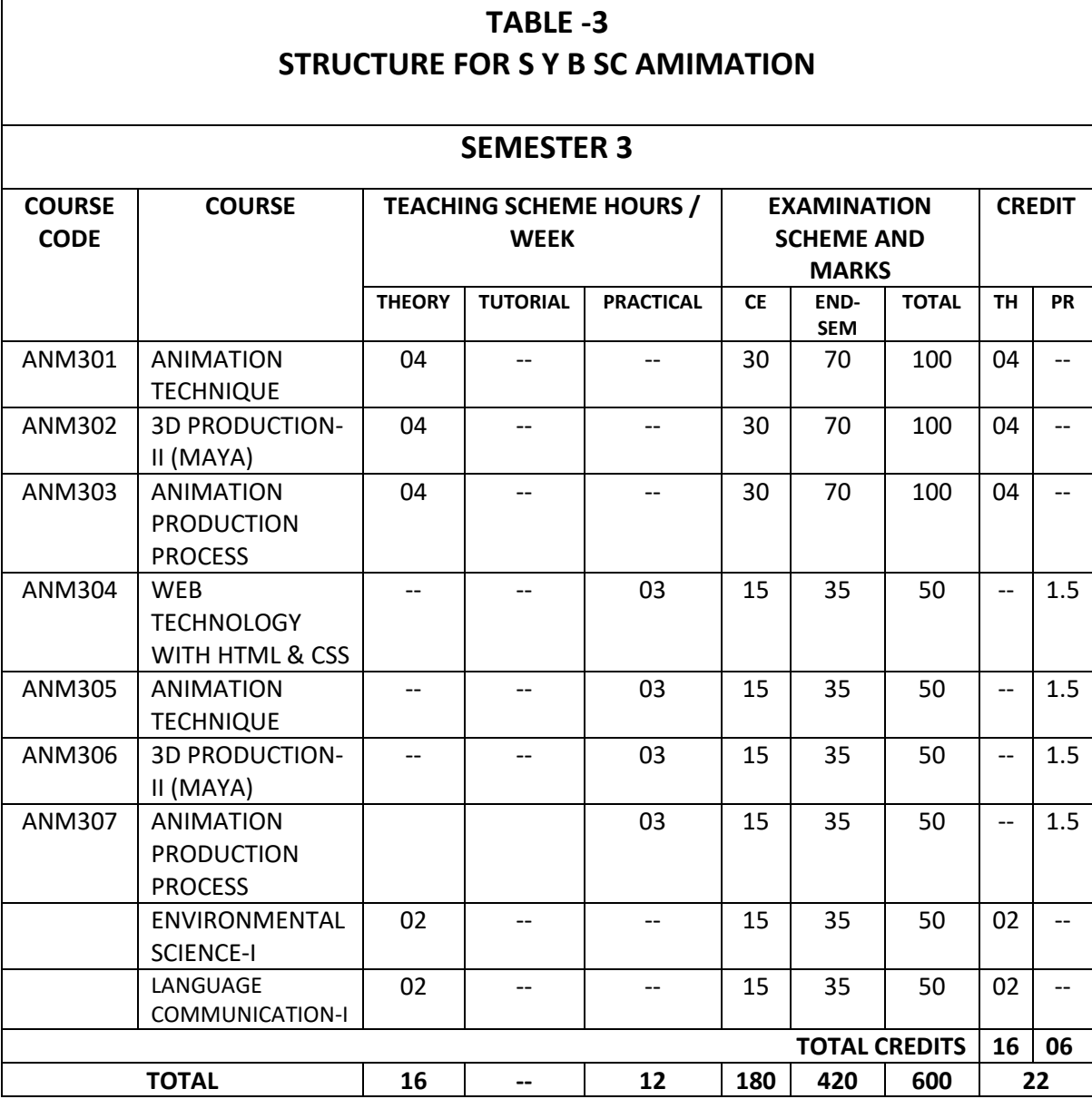

\*LANGUAGE COMMUNICATION - I (VALUE EDUCATION)

### **TABLE -4 STRUCTURE FOR S Y B SC ANIMATION**

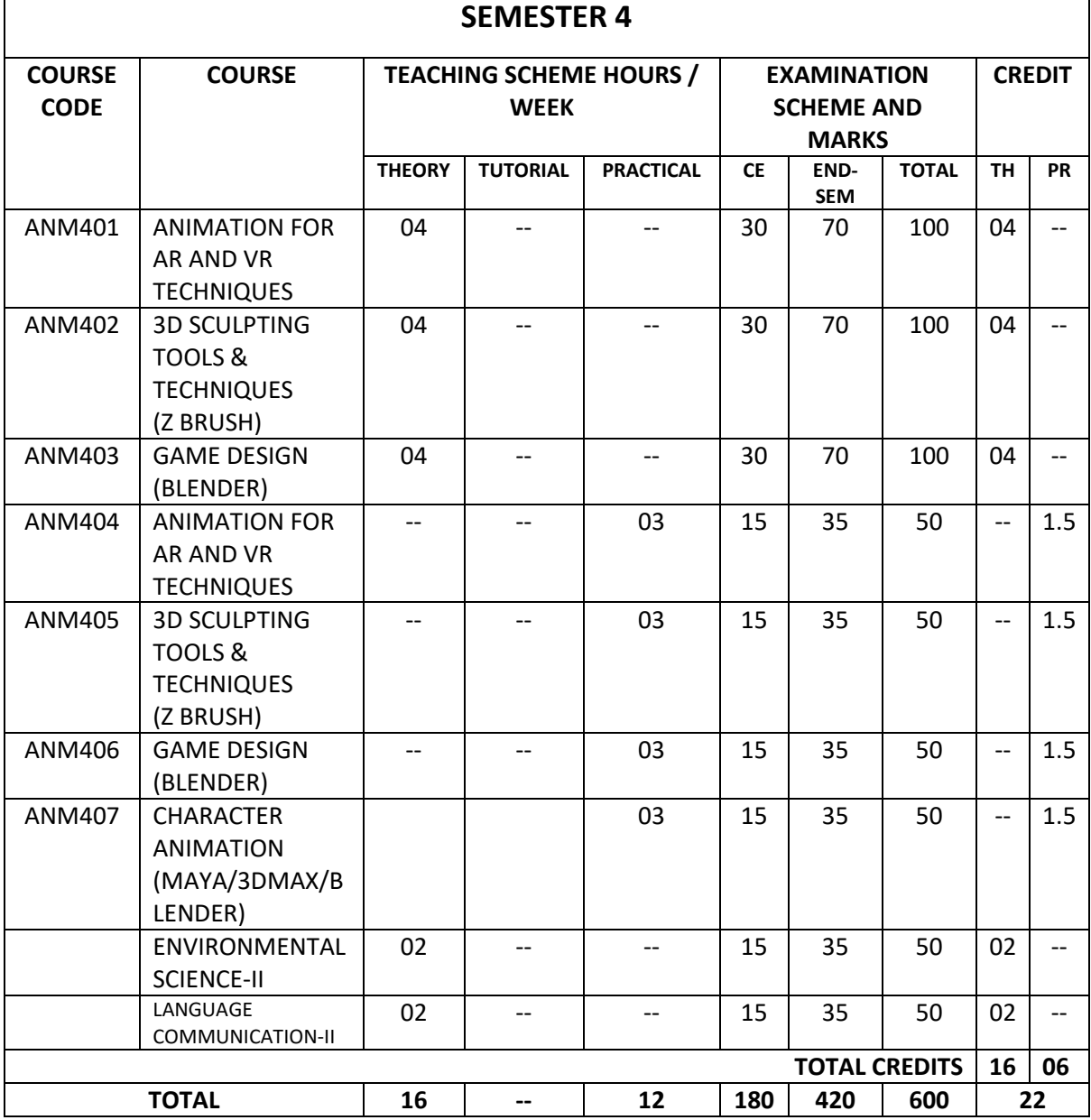

\*LANGUAGE COMMUNICATION - II (PROFESSIONAL COMMUNICATION SKILL)

### **TABLE -5 STRUCTURE FOR T Y B SC ANIMATION**

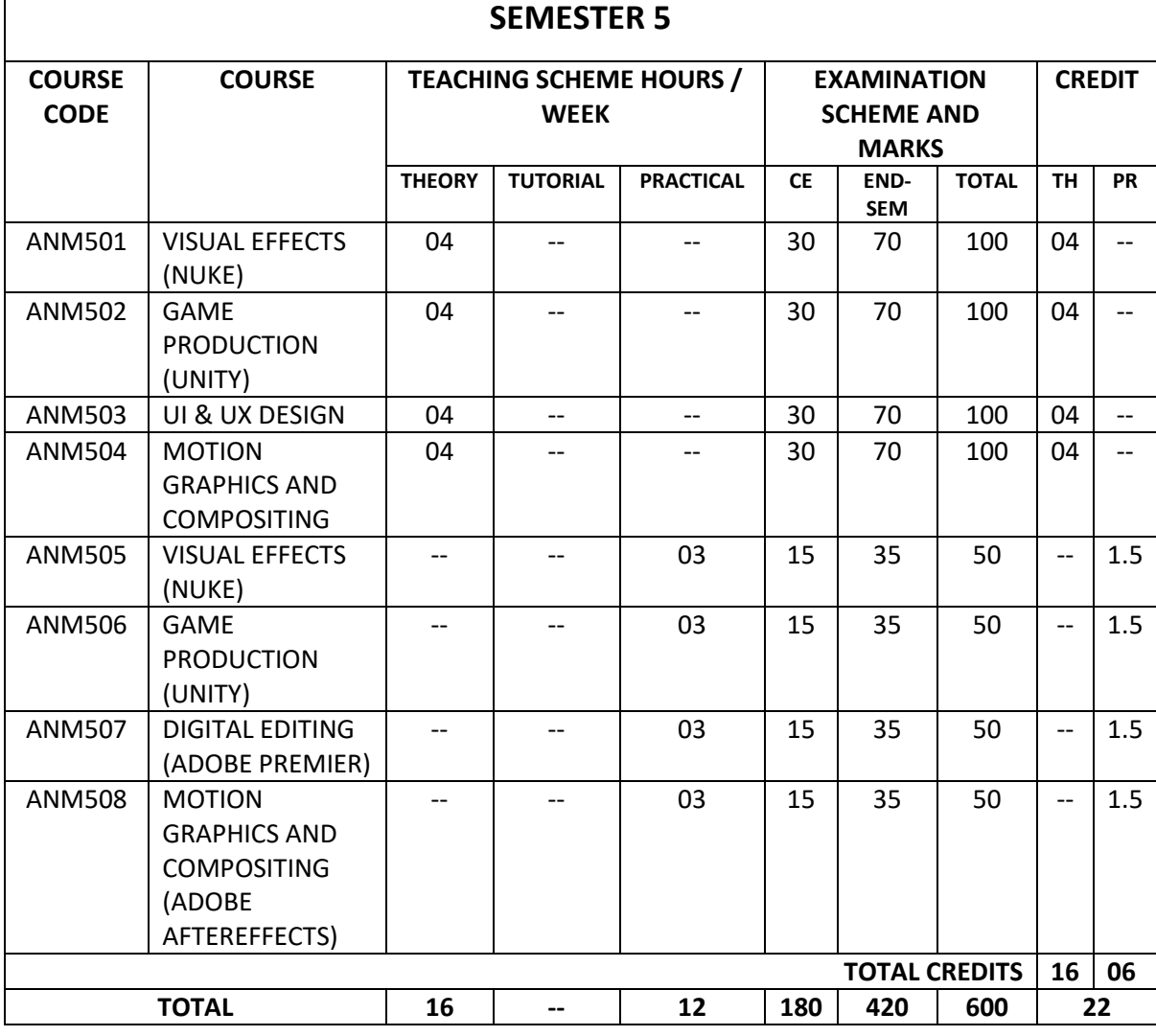

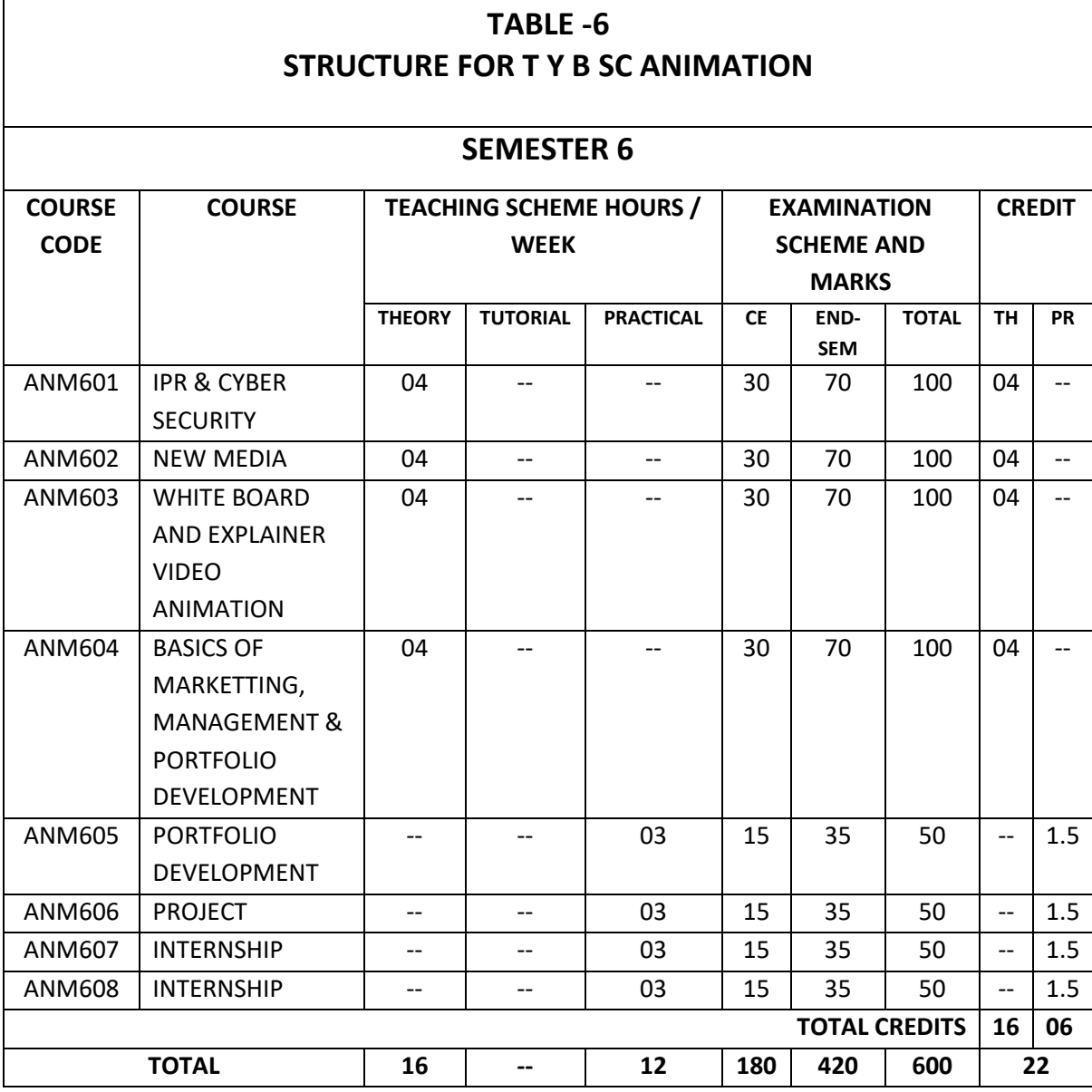

### **Savitribai Phule Pune University, Pune Course Name: B. Sc. Animation Class: T.Y. Revised syllabus to be implemented from Academic year 2023-2024 Credits: 04 each | Total Lectures 60 Subject: ANM501 VISUAL EFFECTS (NUKE) Semester V**

#### **Course objective**

The main objective of the subject is to impart the knowledge about Publicity Designing, promotion of Projects/Products which plays an important role in the success of the Project. The other part of the subject is to impart knowledge about the Film Criticism /developing reviews.

#### **Course Outcome (CO)**

#### **The student will able to:**

1. Get knowledge about Publicity Designing, promotion of Projects/Products which plays an important role in the success of the Project.

- 2. Get knowledge about the Film Criticism /developing reviews.
- 3. Learn about Matte Creation and Manipulation
- 4. Understand Nodes and the Node Graphs

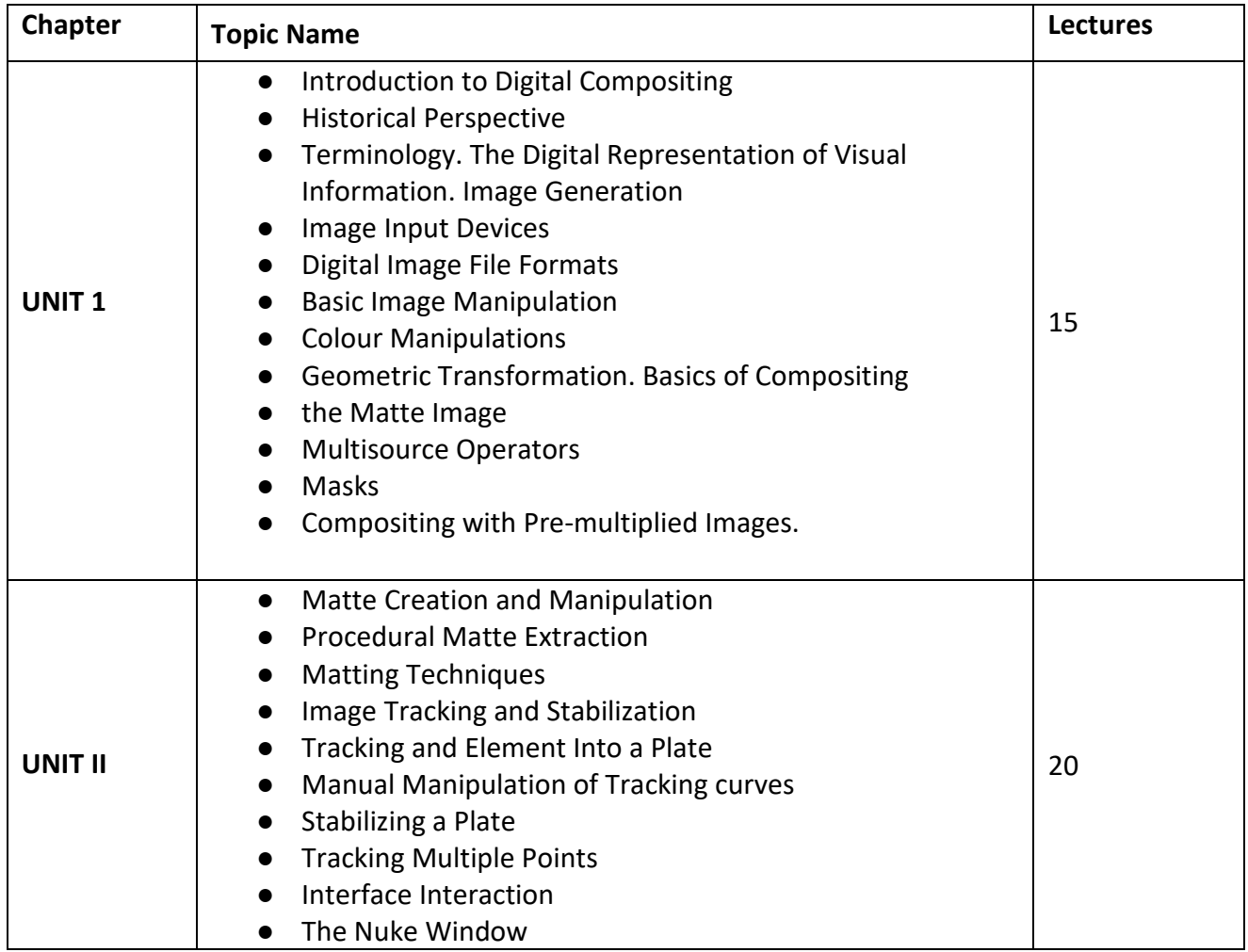

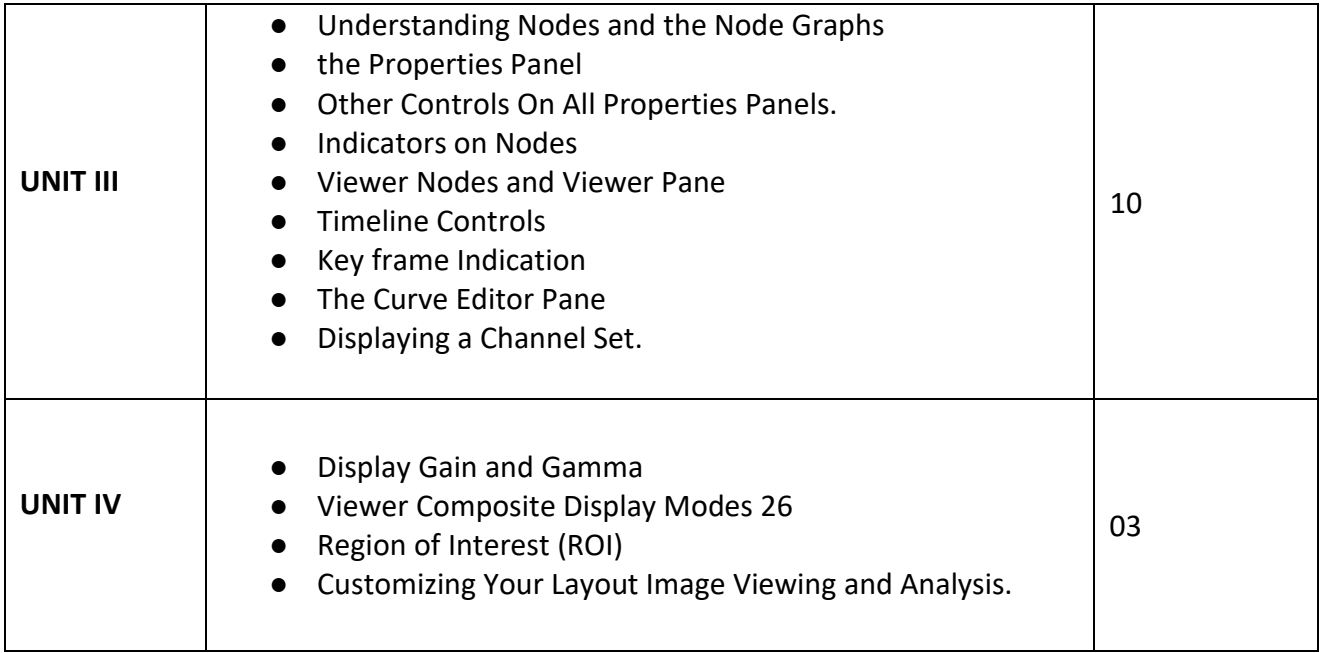

### **Savitribai Phule Pune University, Pune Course Name: B. Sc. Animation Class: T.Y. Revised syllabus to be implemented from Academic year 2023-2024 Credits: 04 each | Total Lectures 60 Subject: ANM 502 Game Production (Unity) Semester V**

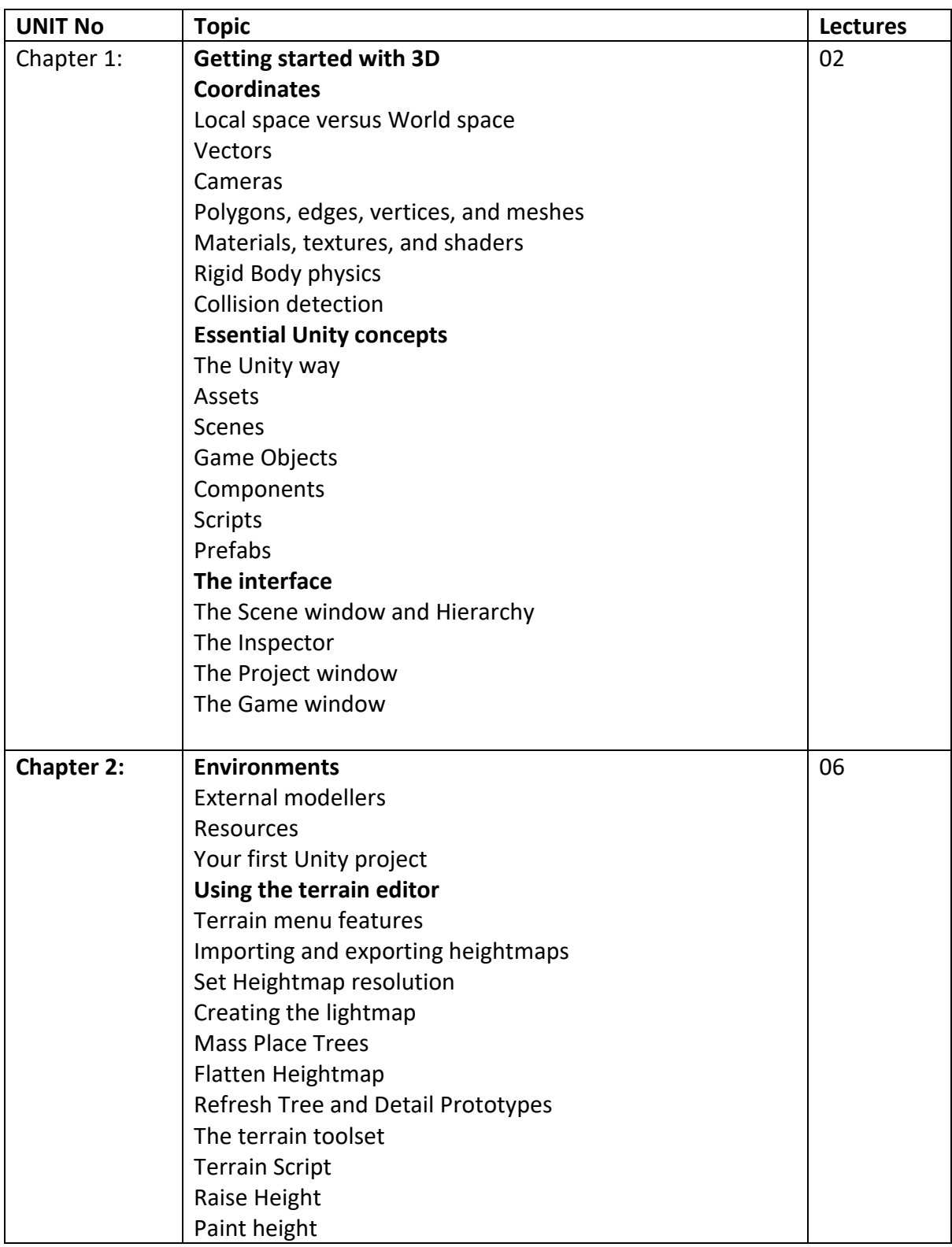

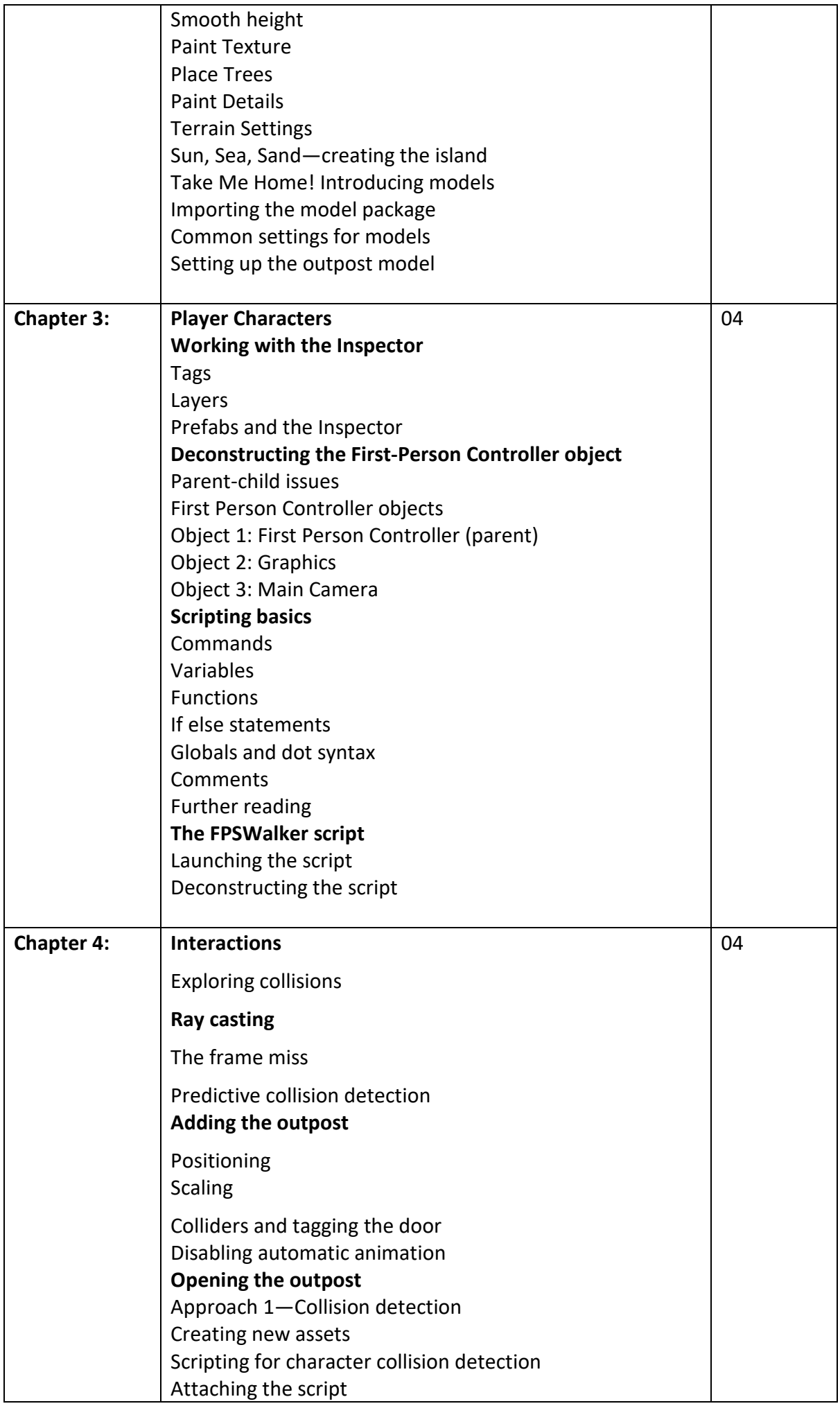

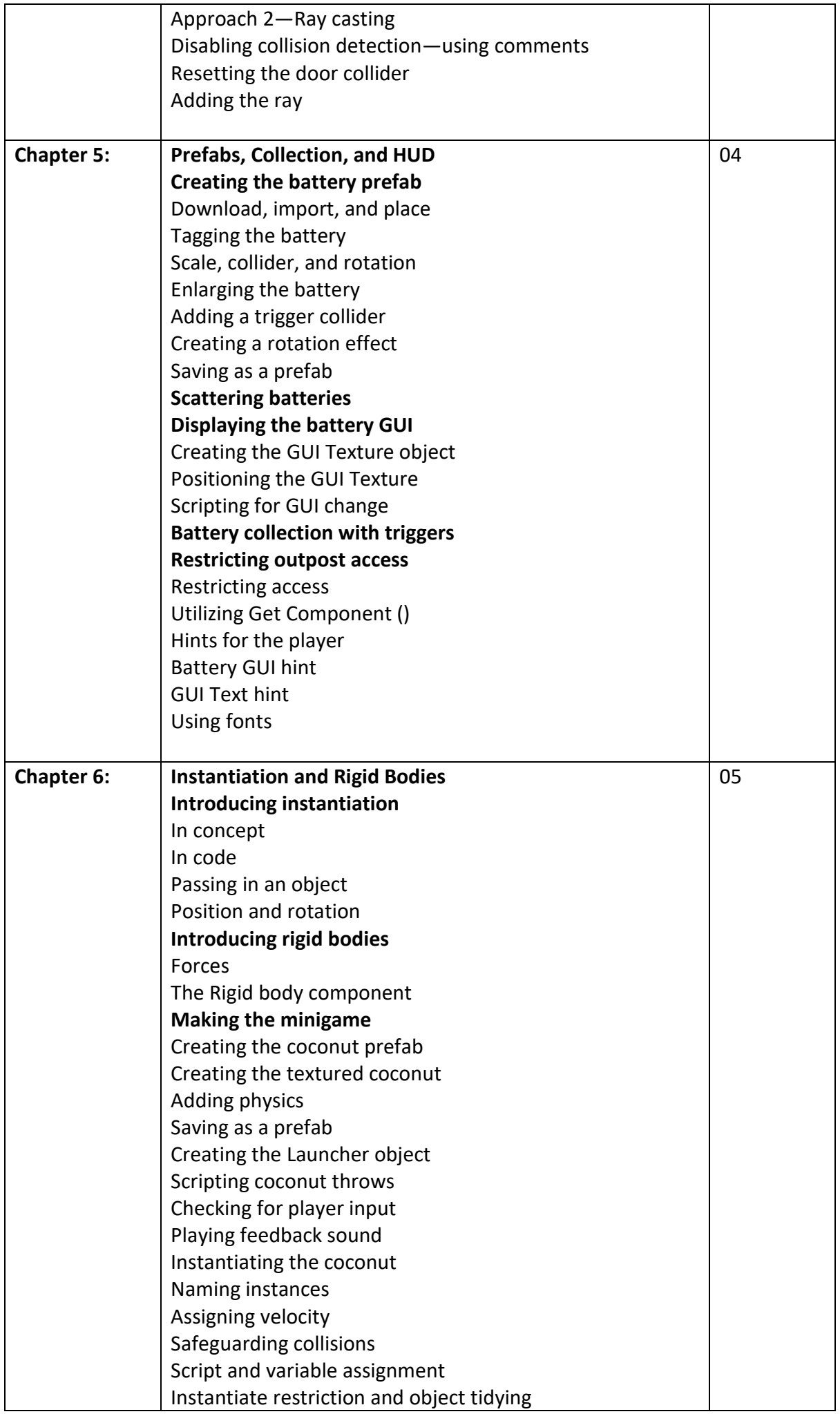

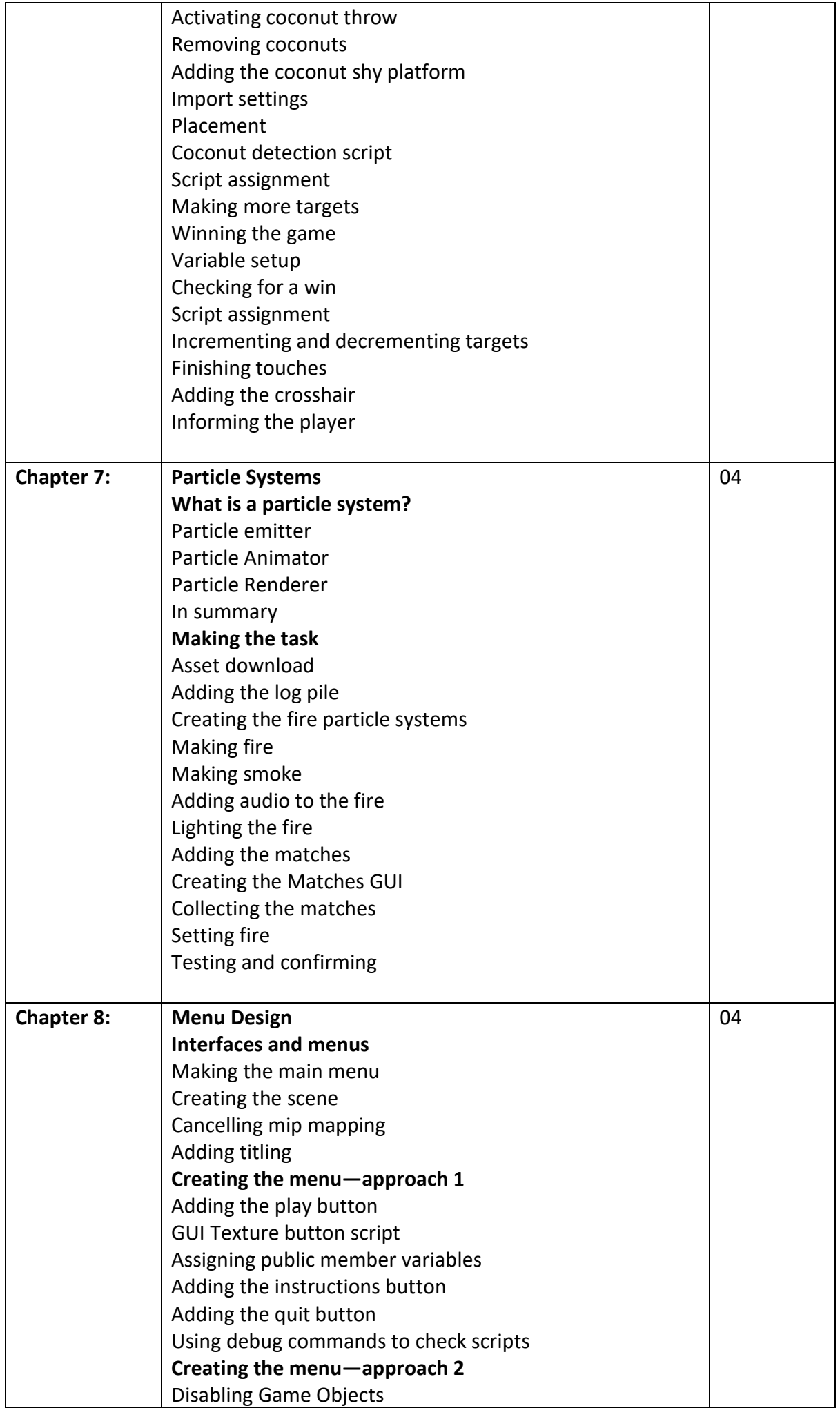

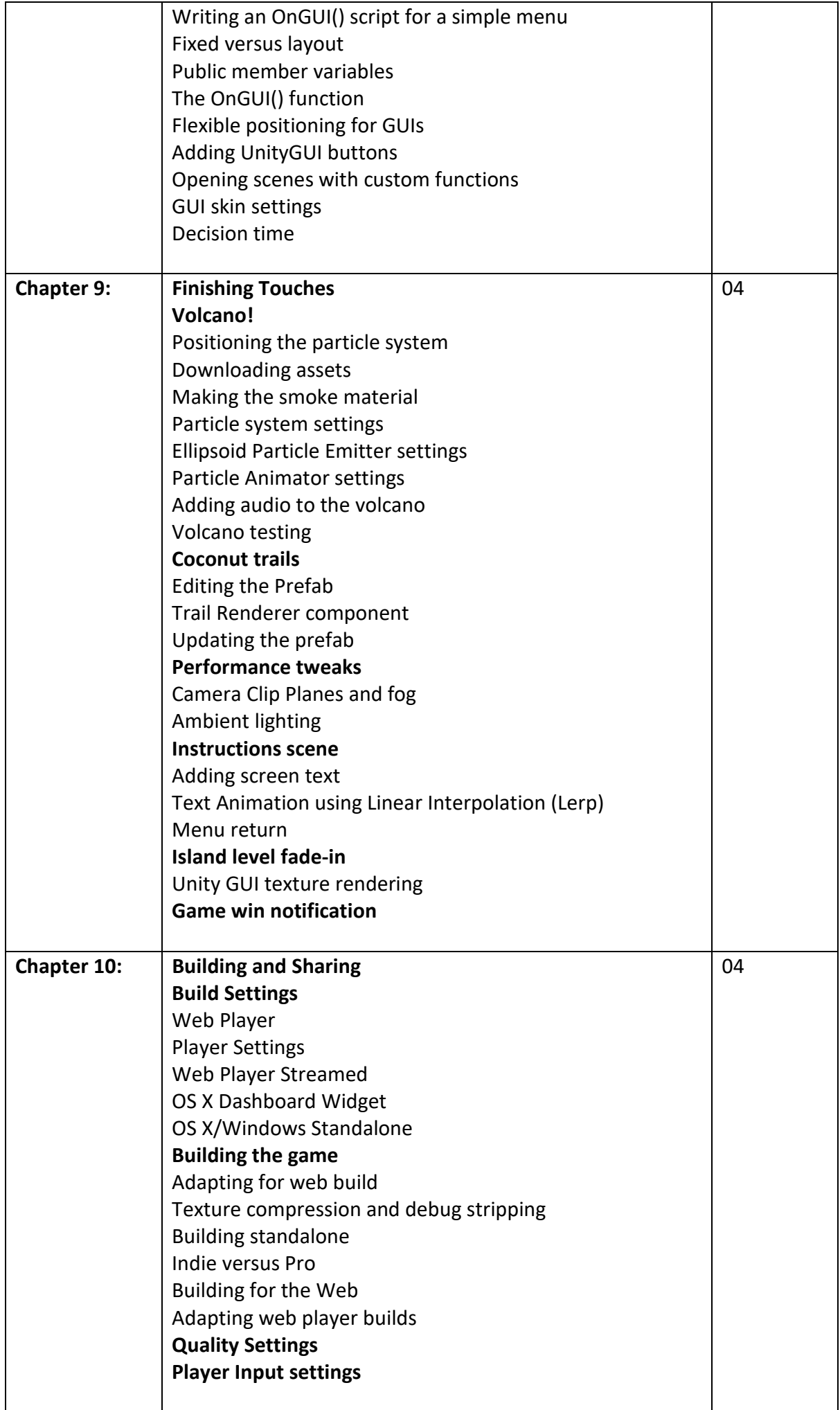

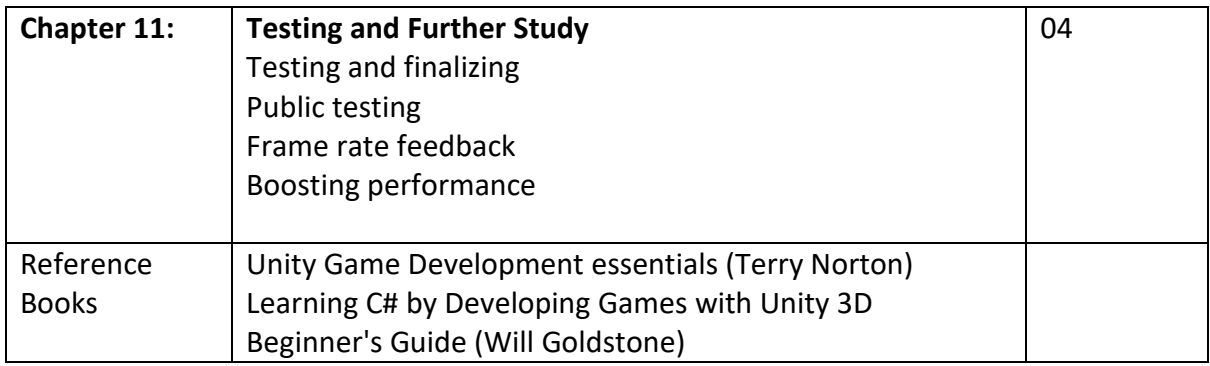

### **Savitribai Phule Pune University, Pune Course Name: B. Sc. Animation Class:** T**.Y. Revised syllabus to be implemented from Academic year 2022-2023 Credits: 04 each | Total Lectures 60 Subject: ANM503 UI & UX DESIGN Semester V**

#### **Course objective**

To introduce students to various phases in Interface Design process and expected deliverables. This course helps students to understand theories, principles and practice of user interface and user experience design for digital platforms.

#### **Course Outcome:**

1.Differentiate the tools and techniques involved in creating UI.

2.Identify and apply suitable methods to create UI from UX.

3Justify design patterns and their applicability skill set.

4.Understand relation between interaction design and users expectations.

5.Ability to convert user needs into designs.

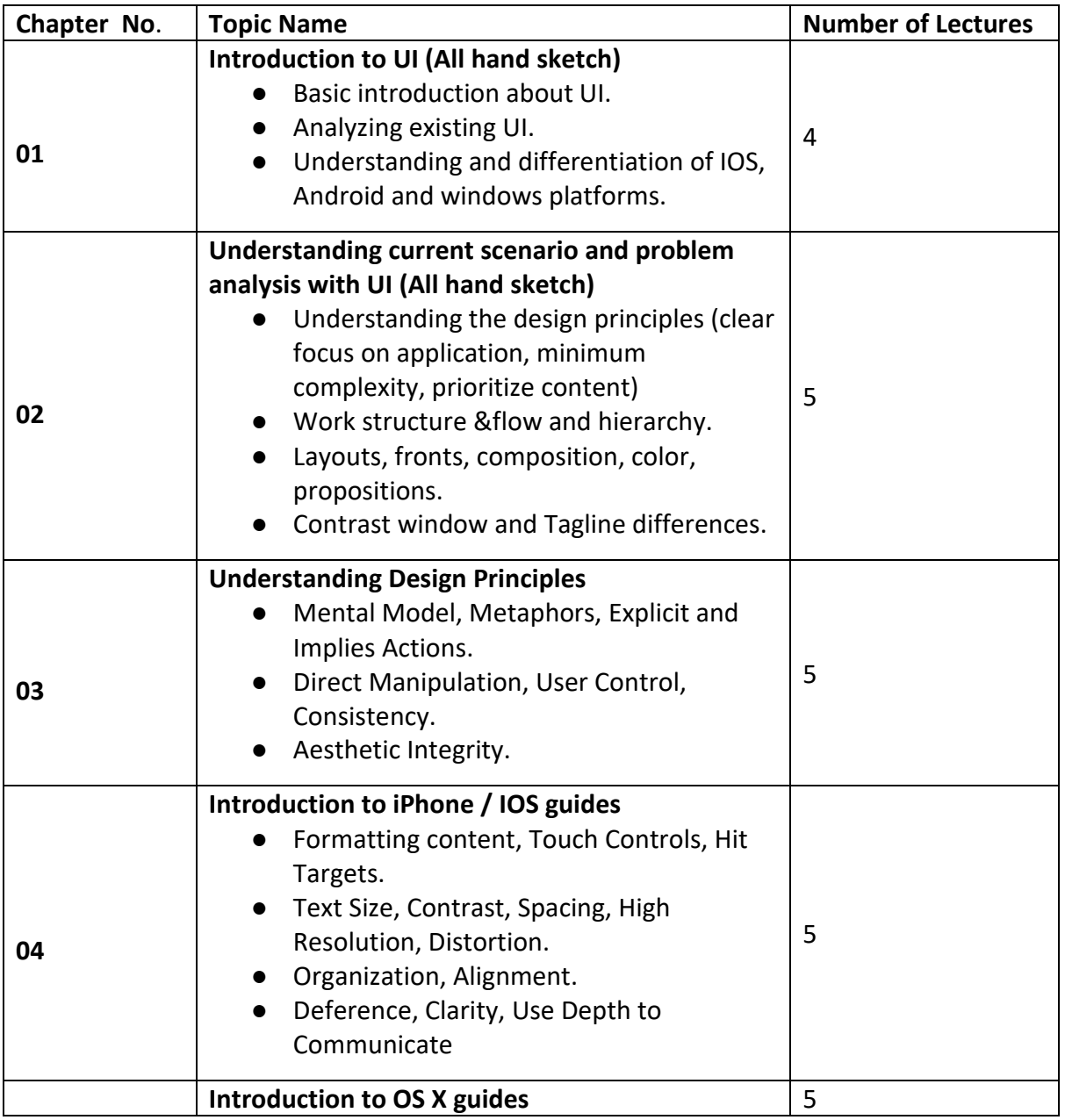

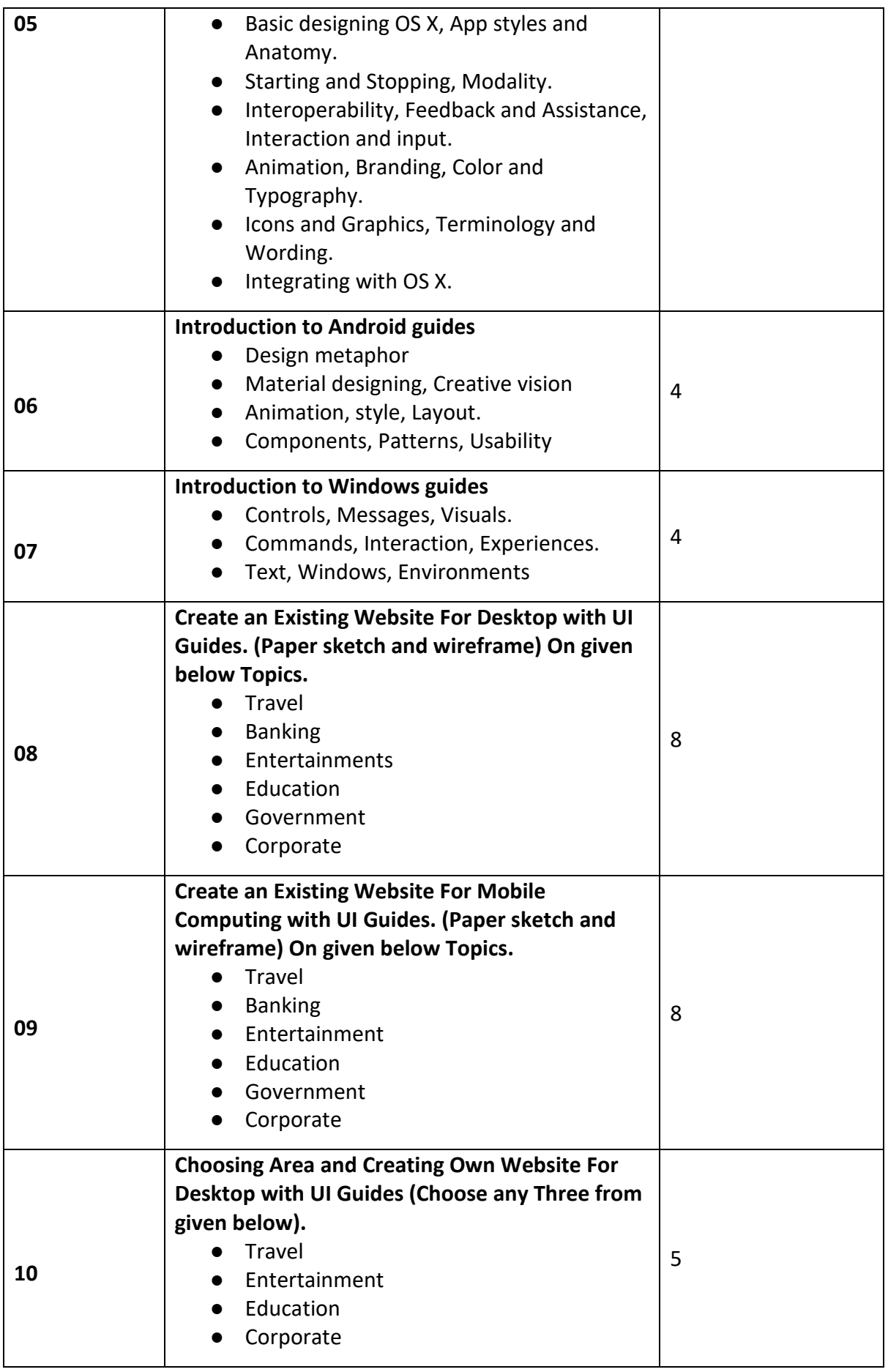

#### **Text Book(s)**

*Donald A.Norman, The design of everyday things, Currency Doubleday press, 2015* 

#### **Reference Books**

*hneiderman, Ben, and Catherine Plaisant , "Designing the User Interface: Strategies for Effective Human-Computer Interaction",4th ed.Addison Wesley, 2014.* 

### **Savitribai Phule Pune University, Pune Course Name: B. Sc. Animation Class:** T**.Y. Revised syllabus to be implemented from Academic year 2022-2023 Credits: 04 each | Total Lectures 60 Subject: ANM504 MOTION GRAPHICS AND COMPOSITING Semester V**

#### **Objective: -**

- To expose the students to the compositing and visual effects so that they understand the use of compositing software in the world of animation.
- To instill human values and develop the character of the students as responsible citizens of the world.
- To develop the ability to appreciate ideas and think critically.
- To enhance employability of the students by developing their audio editing skills.
- To revise and reinforce structures already learnt in the previous stages of learning.

#### **Outcomes: -**

- Develop compositing skills of the students in the field of animation.
- Encourage the students to VFX world.
- Develop student's imagination and visualization that will help them in animation industry.
- Create awareness about learning styles and college resources, encourage the adoption of study skills, and increase competence in the use of technology so that learners may more effectively achieve academic goals.
- Build cross-cultural understanding and confidence in using 3d environment through collaboration with classmates, increased participation in college activities, and increased interaction within the college and the larger community in order to complete class assignments such as surveys, reports and presentations.

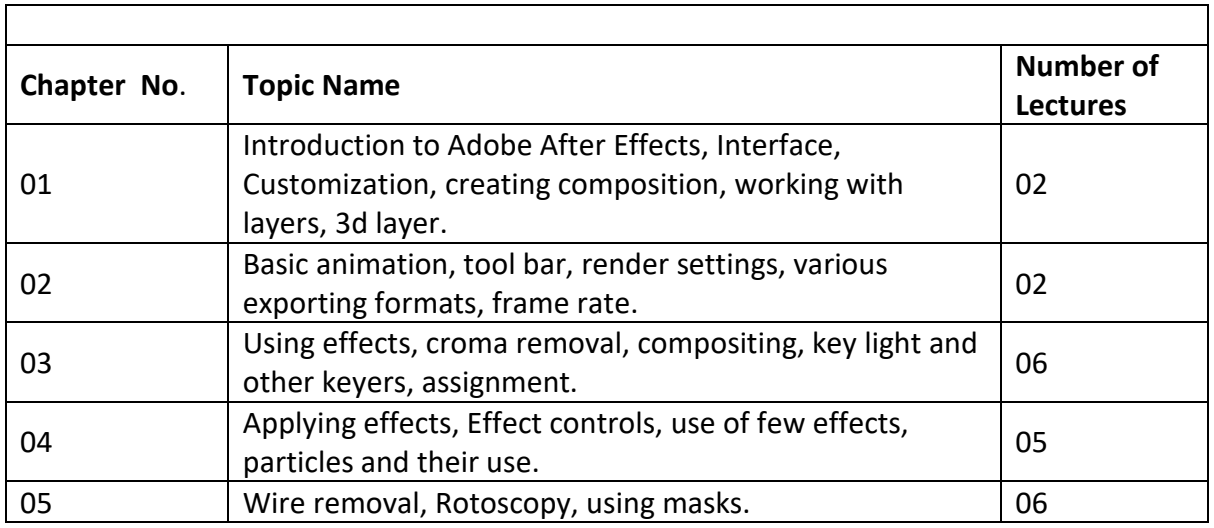

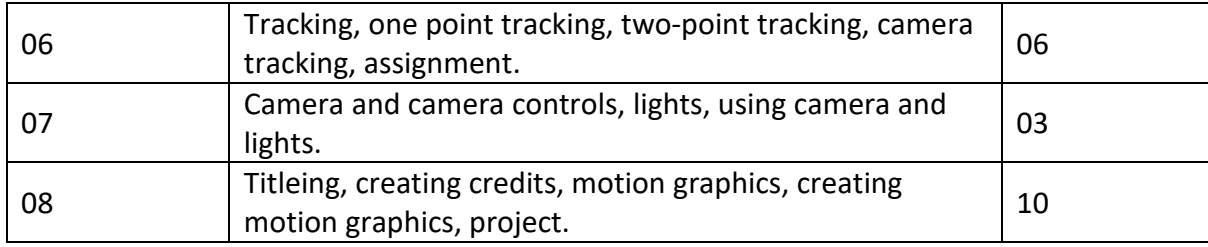

### **Savitribai Phule Pune University, Pune Course Name: B. Sc. Animation Class: T.Y. Revised syllabus to be implemented from Academic year 2023-2024 Credits: 1.5 each | Total Lectures 35 Subject: ANM505 VISUAL EFFECTS (NUKE) Semester V**

The list suggested for practical are not to be implemented using EQUAL timeframes (like 03 hrs etc), but can be implemented using variable timeframes. The objective is to match the overall time mentioned (in brackets) in front of each domain.

Nuke is a digital visual effects, motion graphics, and compositing application developed by Adobe Systems and used in the post-production process of film making, video games and television production. Among other things, Nuke s can be used for keying, tracking, compositing, and animation.

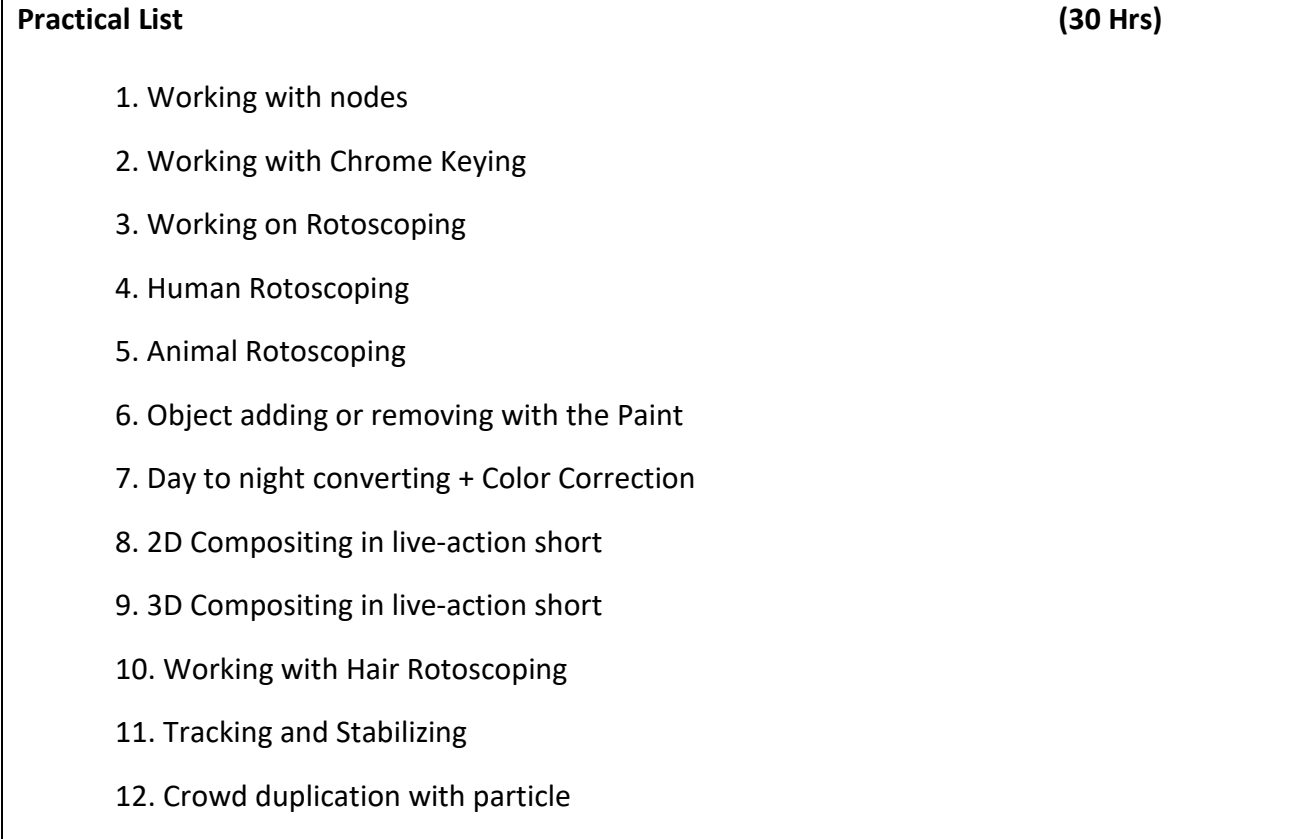

### **Savitribai Phule Pune University, Pune Course Name: B. Sc. Animation Class: T.Y. Revised syllabus to be implemented from Academic year 2023-2024 Credits: 1.5 each | Total Lectures 35 Subject: ANM 506 Game Production (Unity) Semester V- Lab II**

#### **Based on ANM 502** 30 HRS

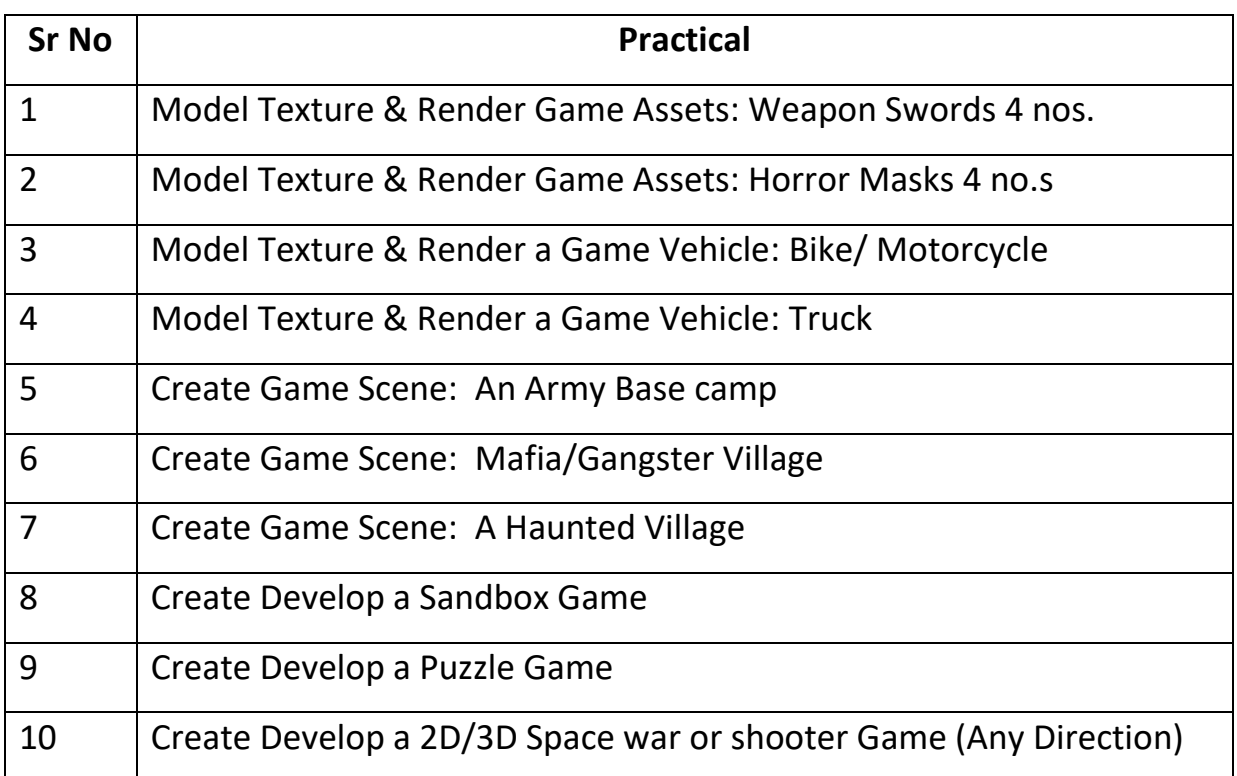

### **Savitribai Phule Pune University, Pune Course Name: B. Sc. Animation Class:** T**.Y. Revised syllabus to be implemented from Academic year 2023-2024 Credits: 1.5 each | Total Lectures 35 Subject: ANM507 Digital Editing (Adobe Premier) Semester V**

**30 HRS** 

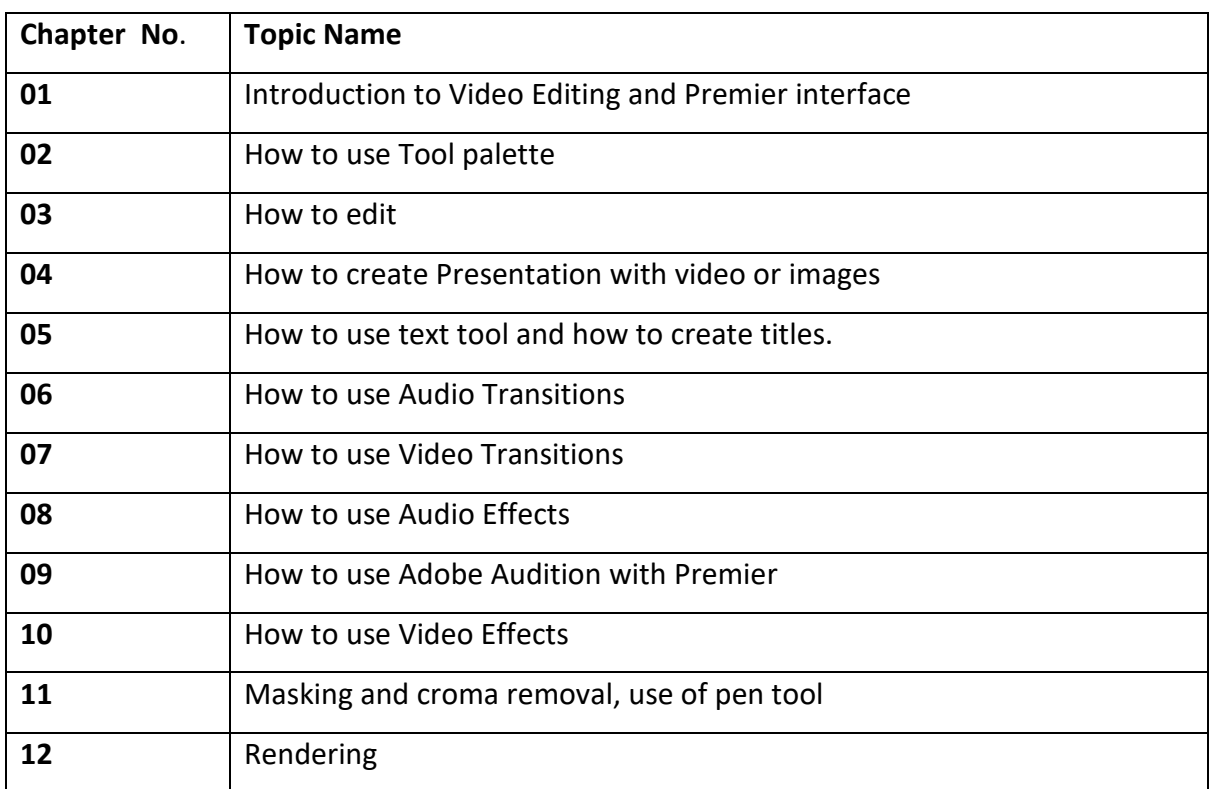

### **Savitribai Phule Pune University, Pune Course Name: B. Sc. Animation Class:** T**.Y. Revised syllabus to be implemented from Academic year 2023-2024 Credits: 1.5 each | Total Lectures 35 Subject: ANM508 DIGITAL EDITING (ADOBE PREMIER) Semester V**

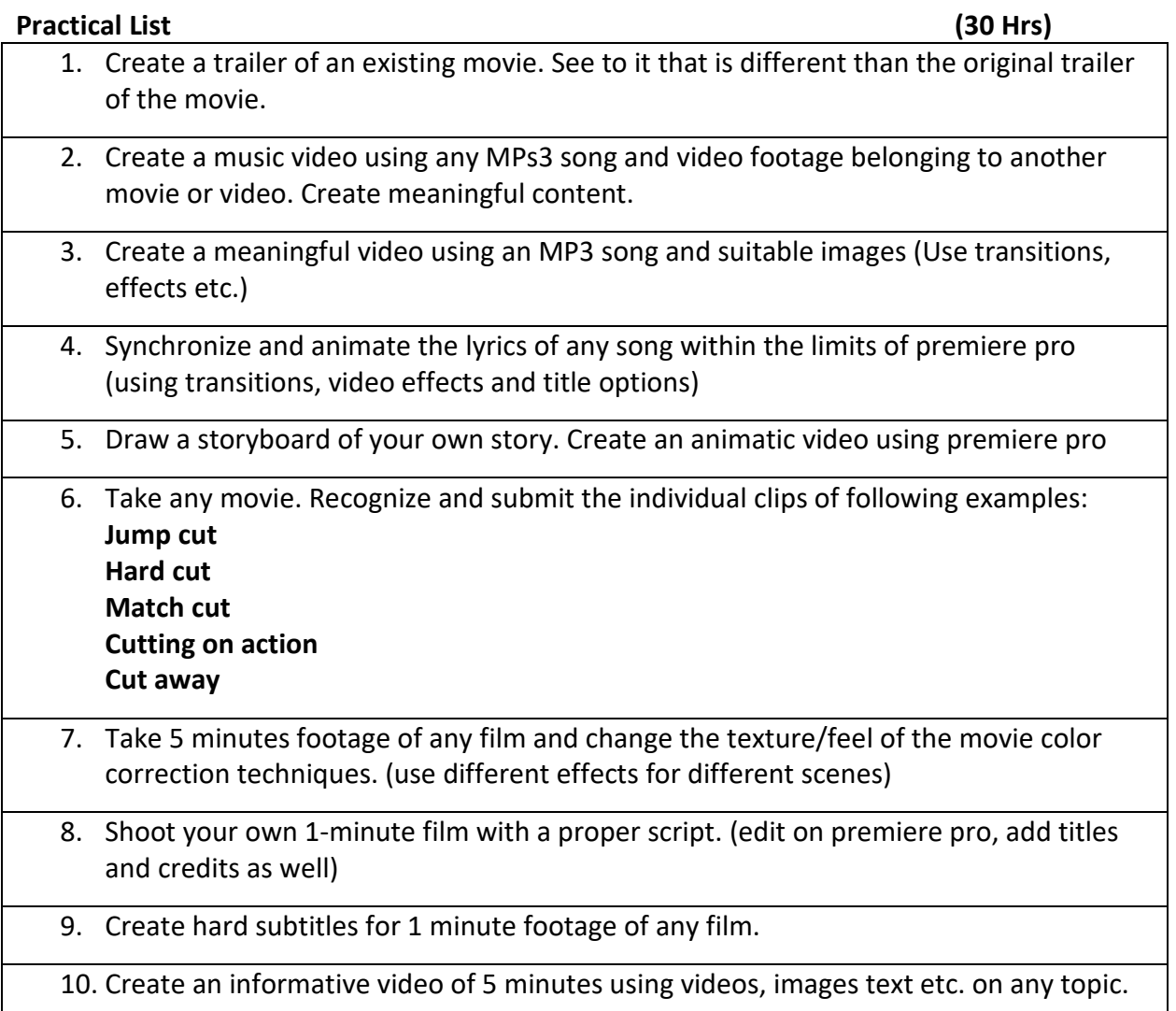

### **Savitribai Phule Pune University, Pune Course Name: B. Sc. Animation Class: T.Y. Revised syllabus to be implemented from Academic year 2022-2023 Credits: 04 each | Total Lectures 60 Subject: ANM601 IPR & CYBER SECURITY Semester VI**

#### **Course Objectives:**

1. Animation is a creative field, and every day new ideas innovations, practices can come up. The students while entering the industry must be fully aware about how to protect their work and also what would be the consequences if things are done in a wrong way, which Intellectual Property Rights provides them with. It gives them an idea about what they should do and what not to do.

2. The second part of this subject, Cyber Security tries to provide the students fundamental knowledge about information security to take on a career in this challenging and ever changing IT world, where data or information which we create/process/store/transmit is at a risk always.

3. Both the topics help to create awareness and teach the students about what to protect and how to protect information/systems and our rights.

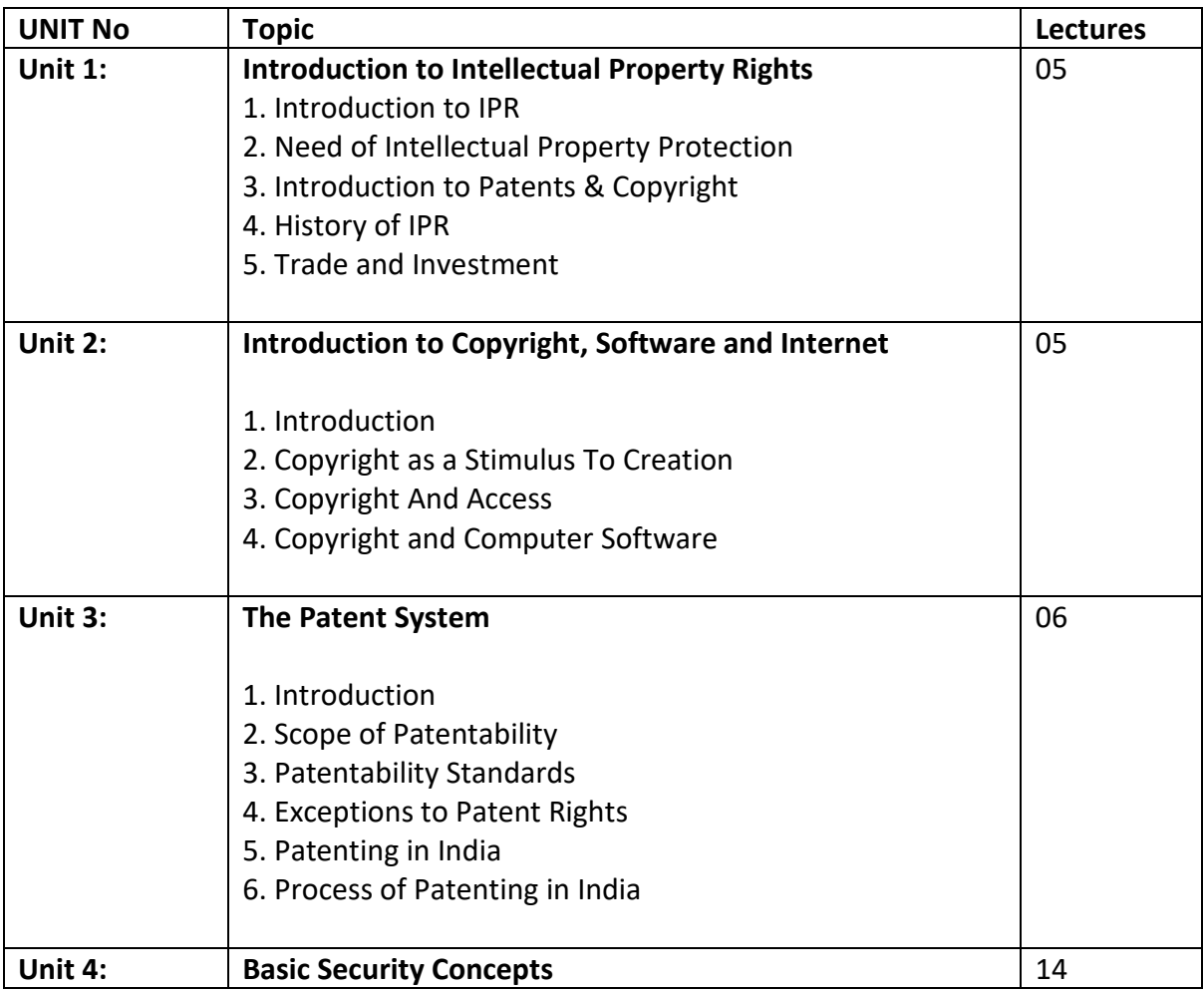

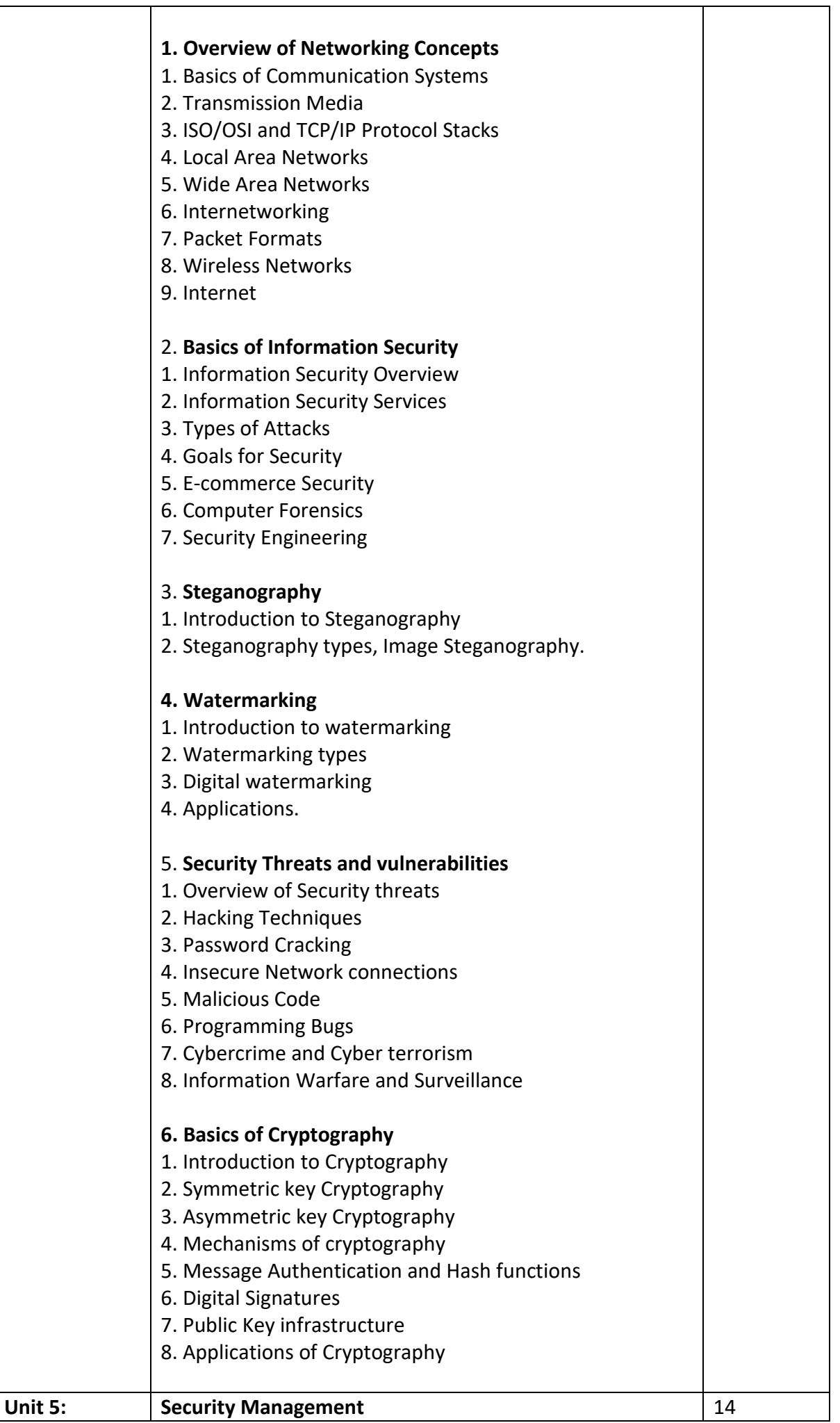

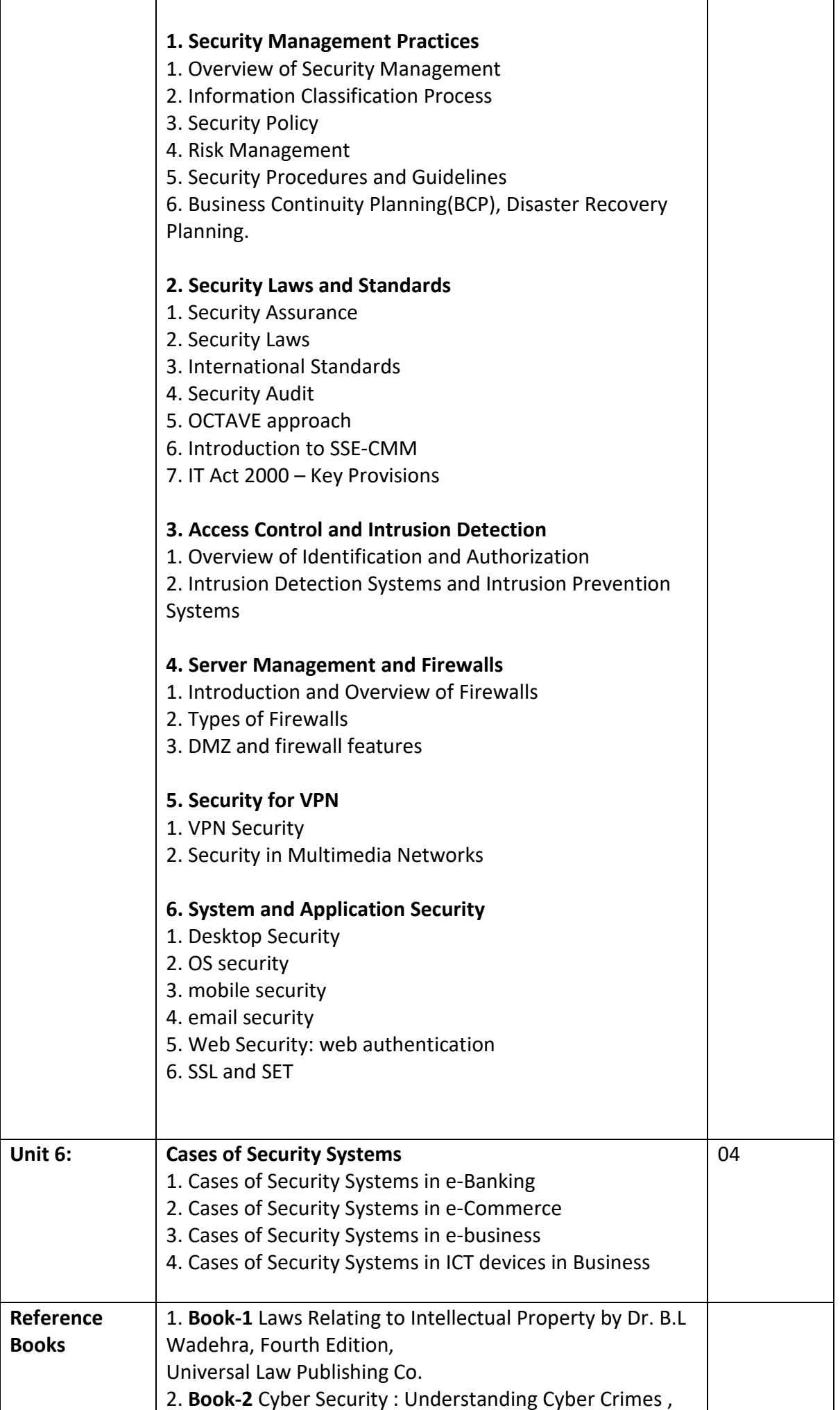

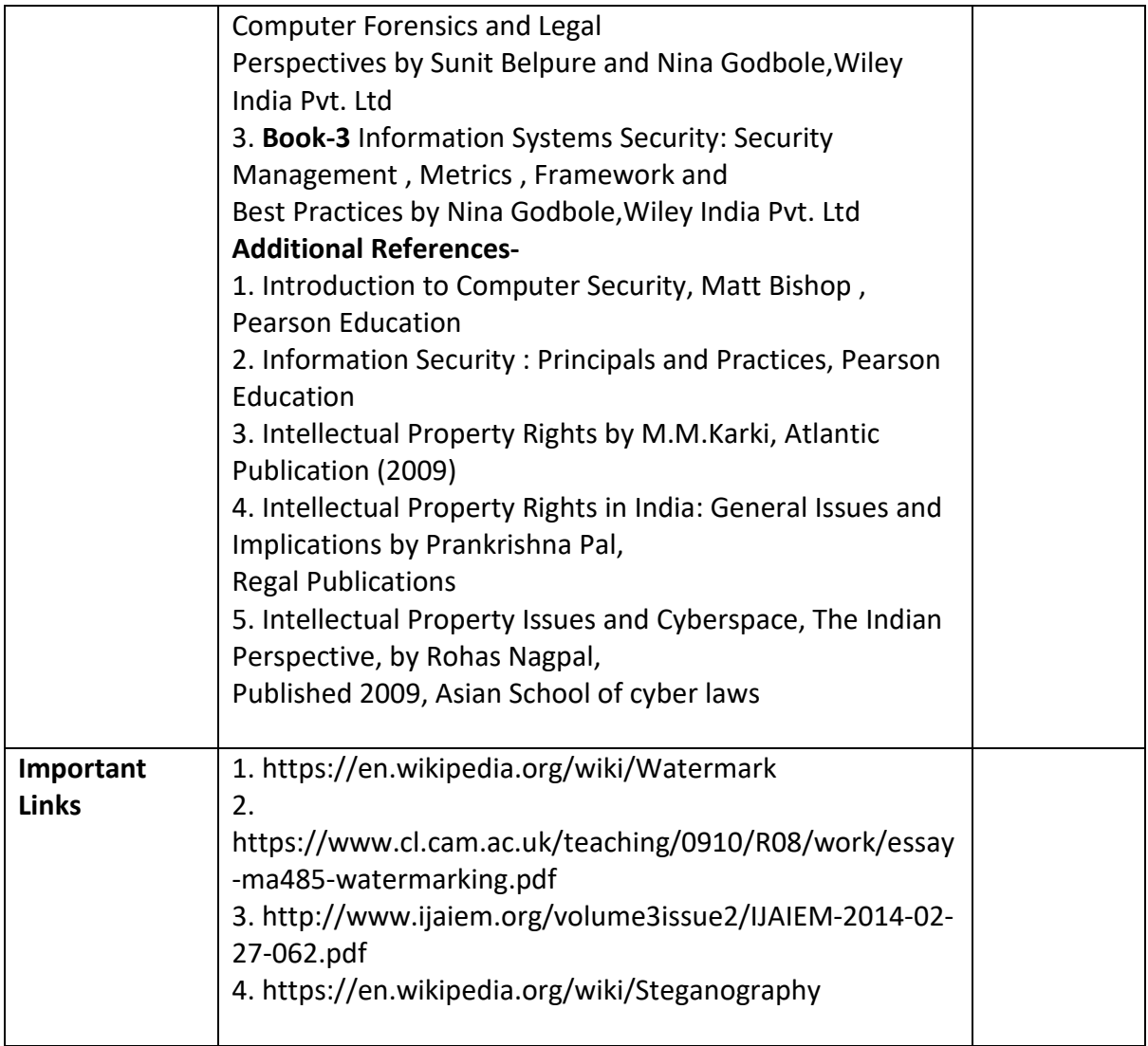

### **Savitribai Phule Pune University, Pune Course Name: B. Sc. Animation Class: T.Y. Revised syllabus to be implemented from Academic year 2022-2023 Credits: 04 each | Total Lectures 60 Subject: ANM602 NEW MEDIA Semester VI**

#### **Course Objectives:**

1. Introduce the notion of globalization and understand how it impacts multilingual and multicultural communication in new media

2. Introduce the purpose, nature and language specific to a variety of new media communication in different corporate and professional environment.

3. Examine the intersection of new media and professional communication practice to enhance the success of corporate and professional communication and the quality of

human life.

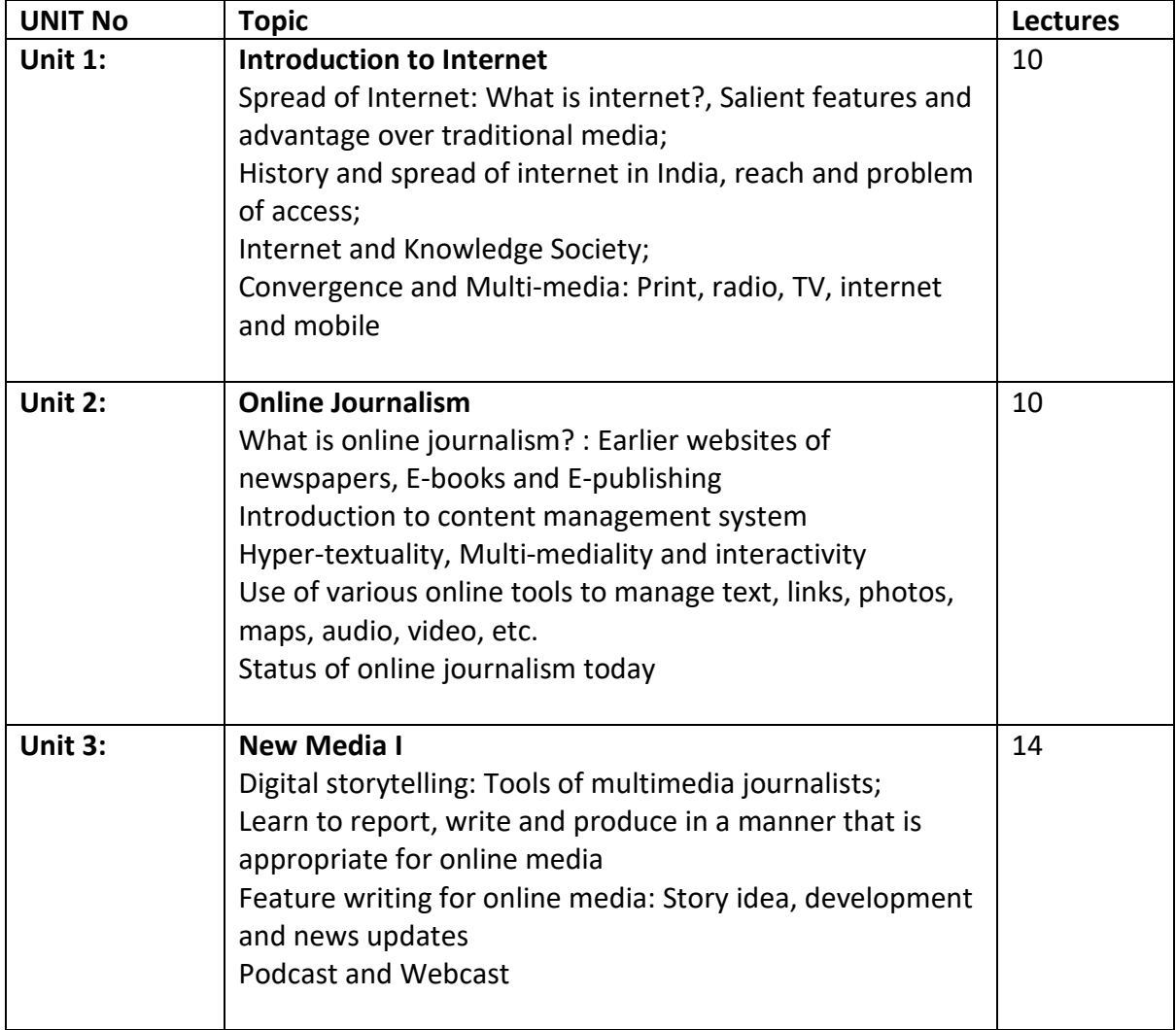

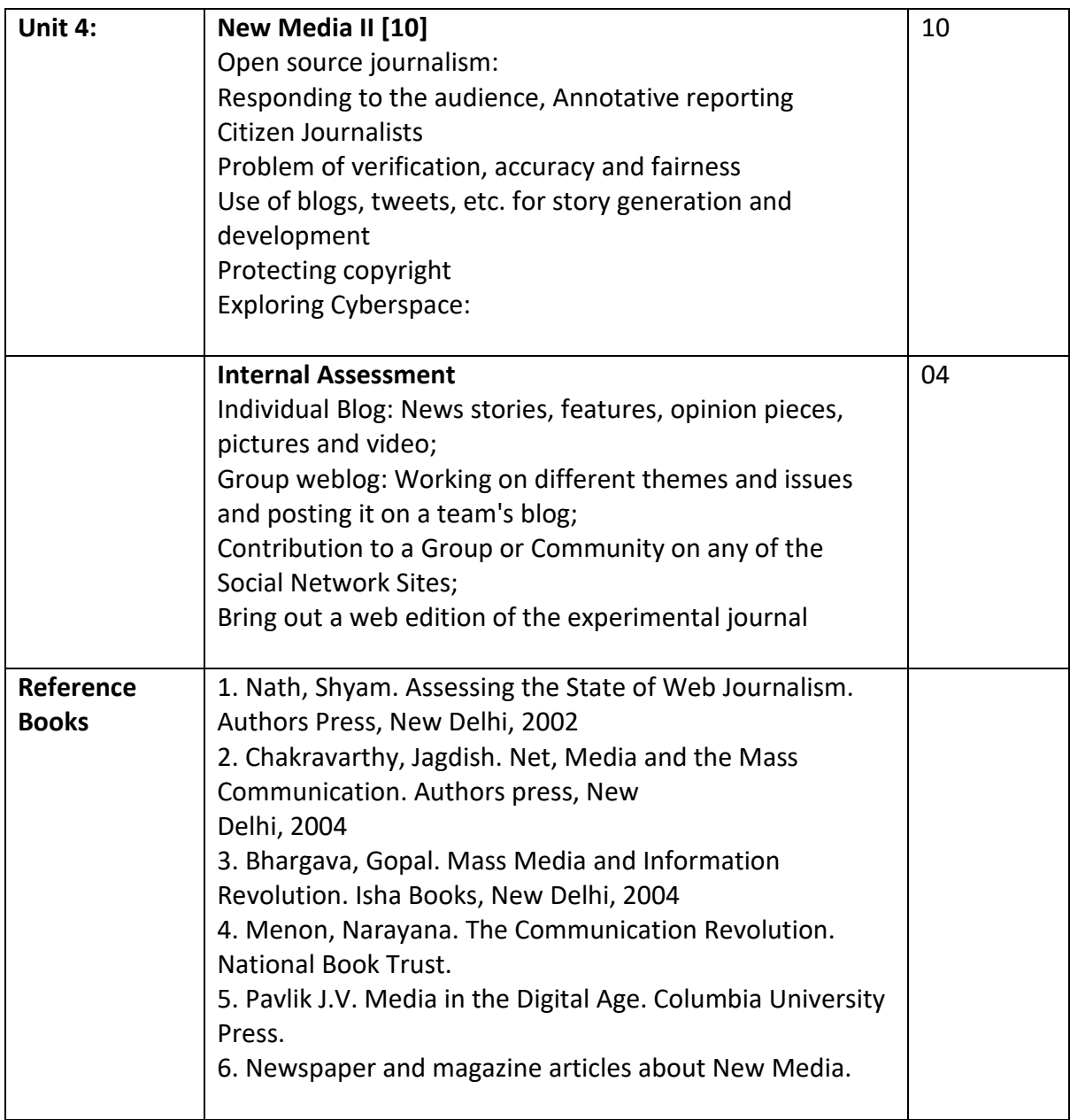

### **Savitribai Phule Pune University, Pune Course Name: B. Sc. Animation Class: T.Y. Revised syllabus to be implemented from Academic year 2022-2023 Credits: 04 each | Total Lectures 60 Subject: ANM603 WHITE BOARD AND EXPLAINER VIDEO ANIMATION Semester VI**

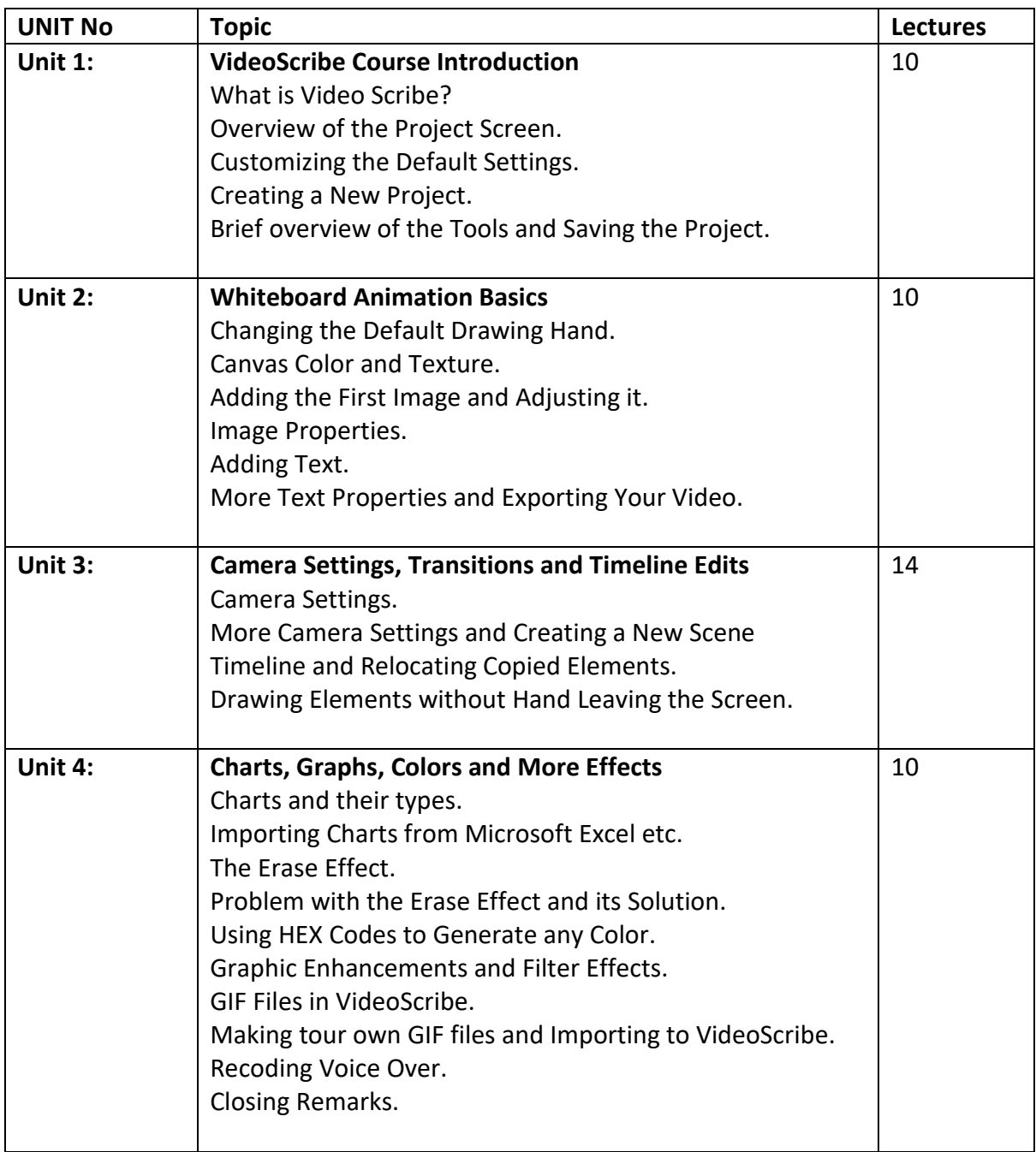

### **Savitribai Phule Pune University, Pune Course Name: B. Sc. Animation Class: T.Y. Revised syllabus to be implemented from Academic year 2022-2023 Credits: 04 each | Total Lectures 60 Subject: ANM604 BASICS OF MARKETTING, MANAGEMENT & PORTFOLIO DEVELOPMENTANIMATION Semester VI**

#### **Course Objectives :**

- 1. To define key concepts & terminology related to marketing management and portfolio development.
- 2. To analyse & evaluate market opportunities & threats and make informed marketing decisions.
- 3. To apply marketing principles to create effective brand management strategies.
- 4. To utilize market research techniques & data analysis to identify consumer behaviour & trends.
- 5. To construct and manage investment portfolios by understanding risk and return analysis to achieve financial goals.

#### **Course Outcomes :**

- 1. Identify and apply the core principles of marketing
- 2. Develop effective brand management strategies
- 3. Analyse market opportunities and formulate competitive strategies
- 4. Apply integrated marketing communication techniques
- 5. Create and manage investment portfolios

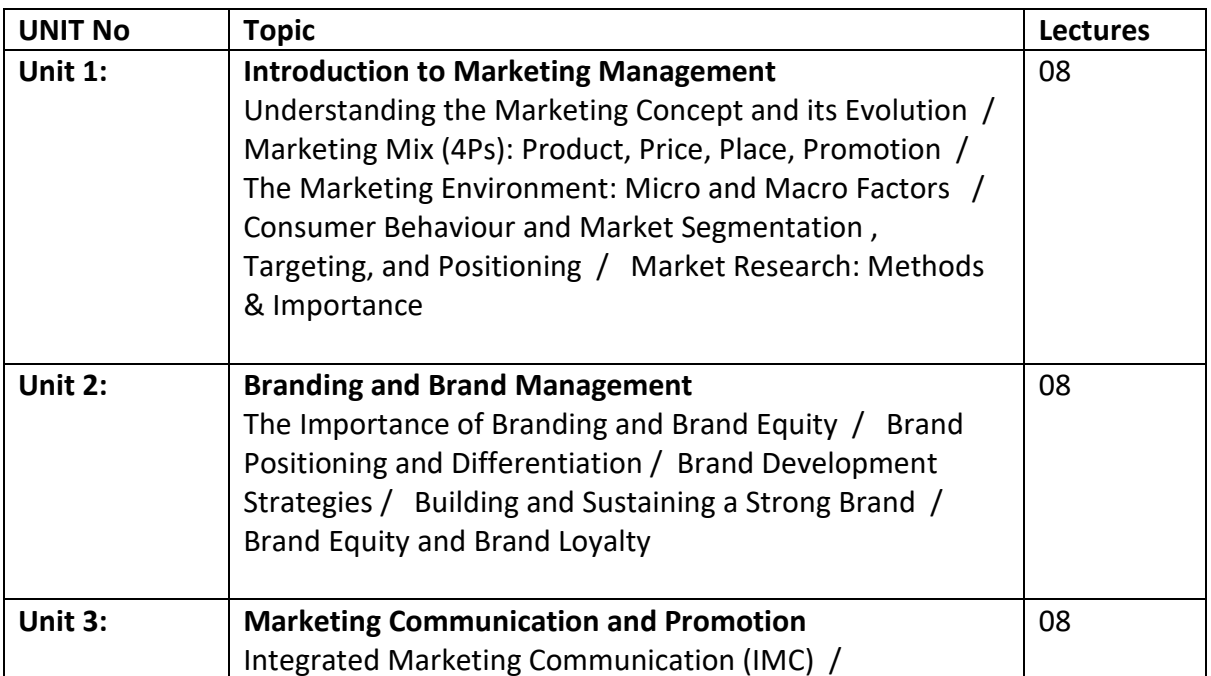

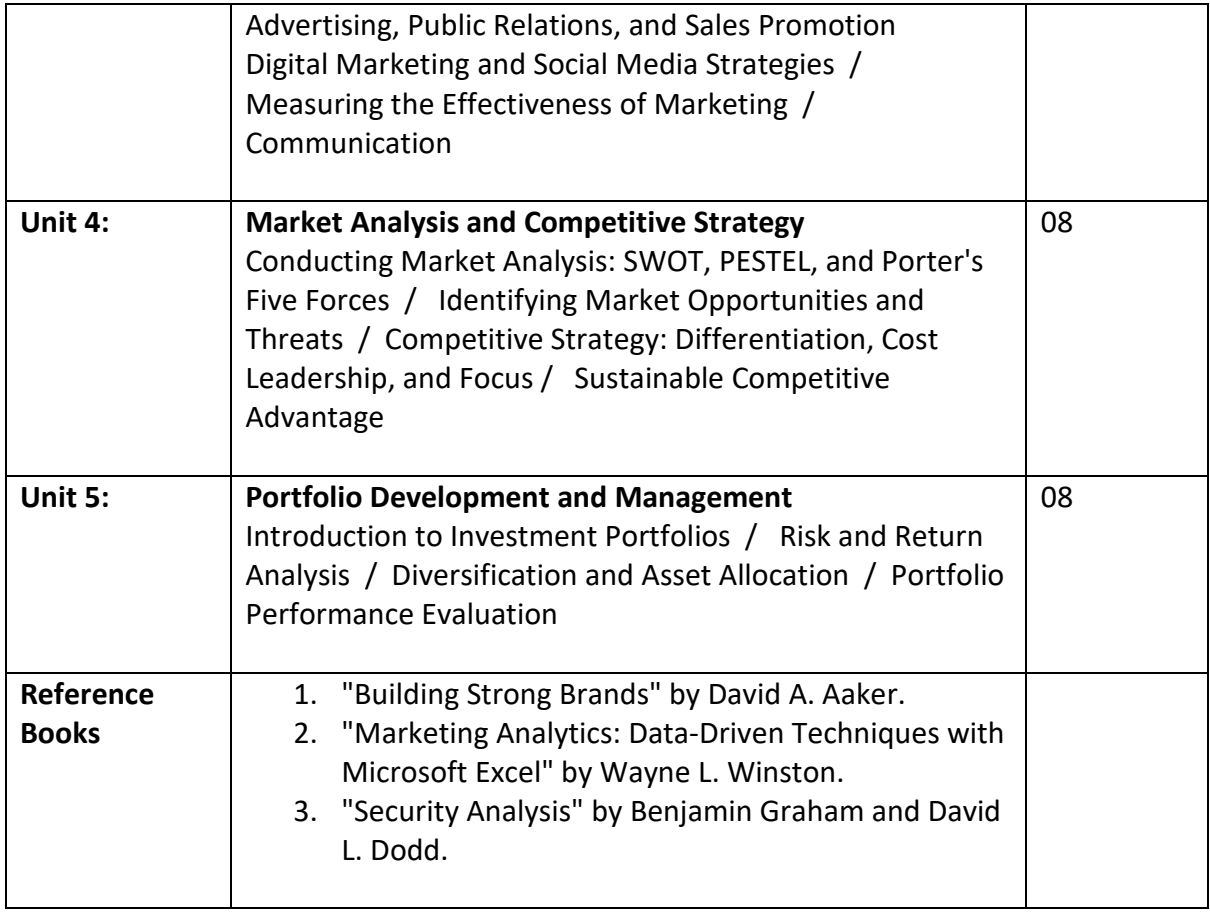

### **Savitribai Phule Pune University, Pune Course Name: B. Sc. Animation Class:** T**.Y. Revised syllabus to be implemented from Academic year 2023-2024 Credits: 1.5 each | Total Lectures 35 Subject: ANM605 SHOWREEL Semester VI**

**30 HRS** 

#### **Animation Show-reel Guideline**

#### **Necessity of Animation Showreel.**

Employers want to know more than if you took an animation course or two. They want to see your work and style, your understanding of the craft, and to see if it melds with their vision for the project or the animation style of their studio.

A Showreel or demo reel is a compilation of your best or most relevant animation work like a video version of a portfolio. It *shows* potential employers your skills rather than just *telling* them. Depending on your experience, you may consider having one generic demo reel and a few others to highlight other areas of expertise or animation styles.

Your demo reel can be uploaded to your website, YouTube or other social media, or a filesharing platform so you can easily share links with prospective employers and collaborators (and your mentors for feedback and advice).

#### **Animation Show-reel Guideline**

- Showreel are no more than 3-5 minutes long (3 minutes is ideal)
- Include a title card at the beginning and end (with your contact information)
- Show only your best work which were done by you in all academic years
- Show your best-of-the-best work first (to grab their attention) best sequence is must
- If you use music, ensure it doesn't distract from your work
- Use original animation voice-over and audio if possible
- Present each piece individually, not in a collage style
- Provide context for each piece of work to highlight your involvement, and include credits where applicable
- No repetition of Footage.
- Proper transition should be added.
- show reel should contain credit line at the end.

### **Savitribai Phule Pune University, Pune Course Name: B. Sc. Animation Class:** T**.Y. Revised syllabus to be implemented from Academic year 2023-2024 Credits: 1.5 each | Total Lectures 35 Subject: ANM606 SHOWREEL Semester VI**

**30 HRS** 

#### **Animation Project Guideline**

1. Individual or Two Students in One group for group project.

Follw the Production pipeline of Animation.

2. Pre-Production work should include i.e. story, script, story board, concept art, character bible, props design & background design Etc. Hard copy of pre-production should be submitted before starting actual production work in Sem III.

3. There should be an Originality in Concept & Content.

4. Duration of project will be minimum 2 minutes.

5. Project should be a core Animation (2D/3D or Game Design/Development) project including VFX & Compositing with Audio Effect.

6. Project may not contain unnecessary violence, obscenity, nudity or racially disparaging material.

7. All the characters, Assets and backgrounds should be their own.

8 VFX used from core softwares like Max, Maya, Blender (Bifrost, Particle, system, Dynamics) will be a plus point.

9. Project may not contain trademarks, logos or trade dress owned by others without their permission; or any commercial content that promotes any product or service.

10. Project should not promote smoking or drinking habits in any forms.

11. Project may not content copyrighted material owned by others including photographs, sculptures, paintings and other works of arts or images published on internet.

12. project should not promote any political activity.

### **Savitribai Phule Pune University, Pune Course Name: B. Sc. Animation Class:** T**.Y. Revised syllabus to be implemented from Academic year 2023-2024 Credits: 1.5 each | Total Lectures 35 Subject: ANM607 INTERNSHIP Semester VI**

**30 HRS** 

#### **Norms of internship are as follows:**

It should be done before the end of Sem. VI in one of the following types of organisations for minimum 180 hours (30 days @ six hours a day).

Organisations: Animation Studio, Graphic Designing Company, Production House, newspaper (print or internet edition), web news portal, TV news channel, weekly magazine, advertising agency.

After the internship students have to submit a detailed report describing work done, and what was learnt. They have to attach proofs of work done, and evaluation report duly signed by relevant authority in the respective organisation.

### **Savitribai Phule Pune University, Pune Course Name: B. Sc. Animation Class:** T**.Y. Revised syllabus to be implemented from Academic year 2023-2024 Credits: 1.5 each | Total Lectures 35 Subject: ANM608 INTERNSHIP Semester VI**

**30 HRS** 

#### **Norms of internship are as follows:**

It should be done before the end of Sem. VI in one of the following types of organisations for minimum 180 hours (30 days @ six hours a day).

Organisations: Animation Studio, Graphic Designing Company, Production House, newspaper (print or internet edition), web news portal, TV news channel, weekly magazine, advertising agency.

After the internship students have to submit a detailed report describing work done, and what was learnt. They have to attach proofs of work done, and evaluation report duly signed by relevant authority in the respective organisation.